# CDI C Manual

Climate Data Interface Version 1.9.9 October 2020

Uwe Schulzweida Max-Planck-Institute for Meteorology

# **Contents**

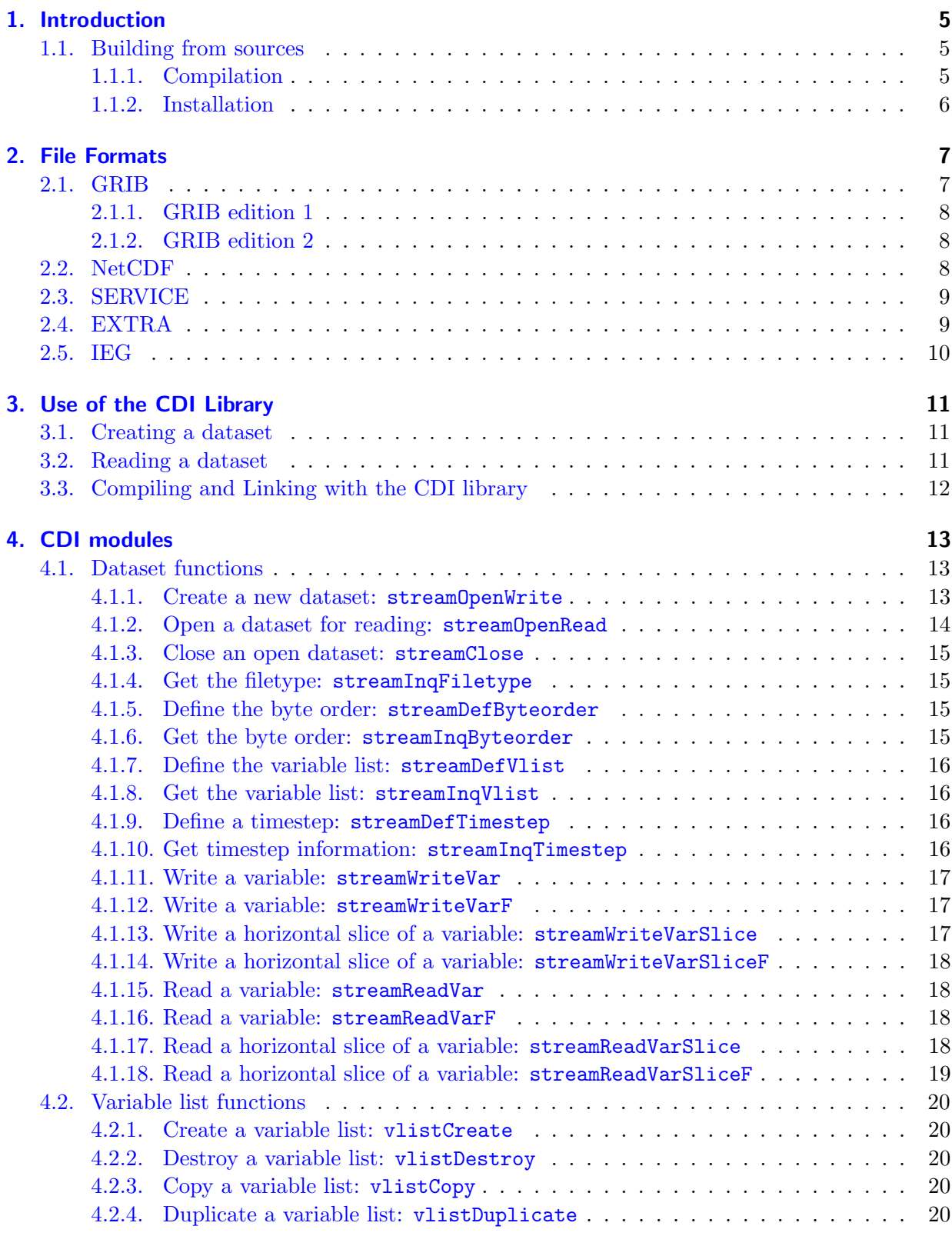

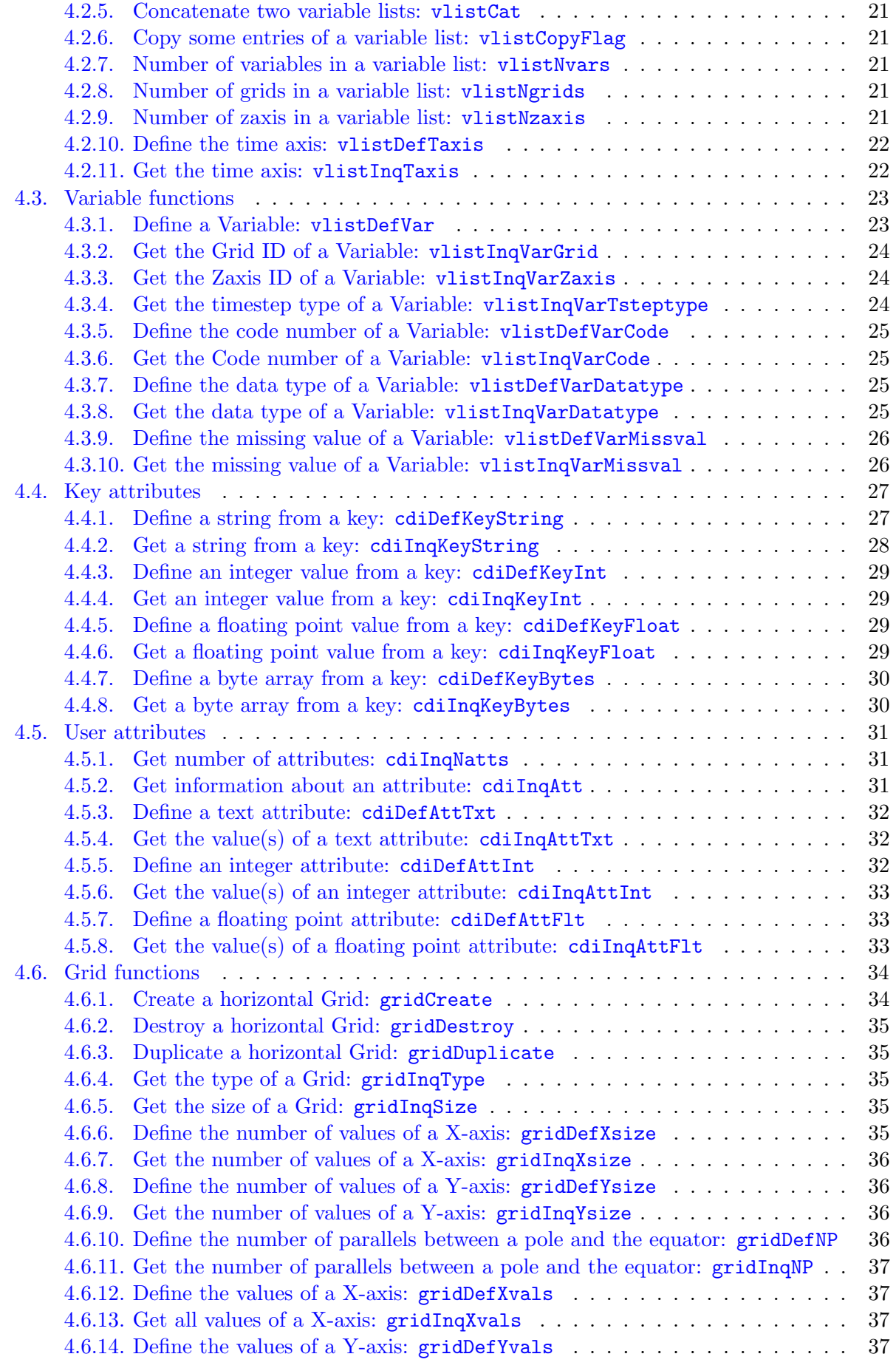

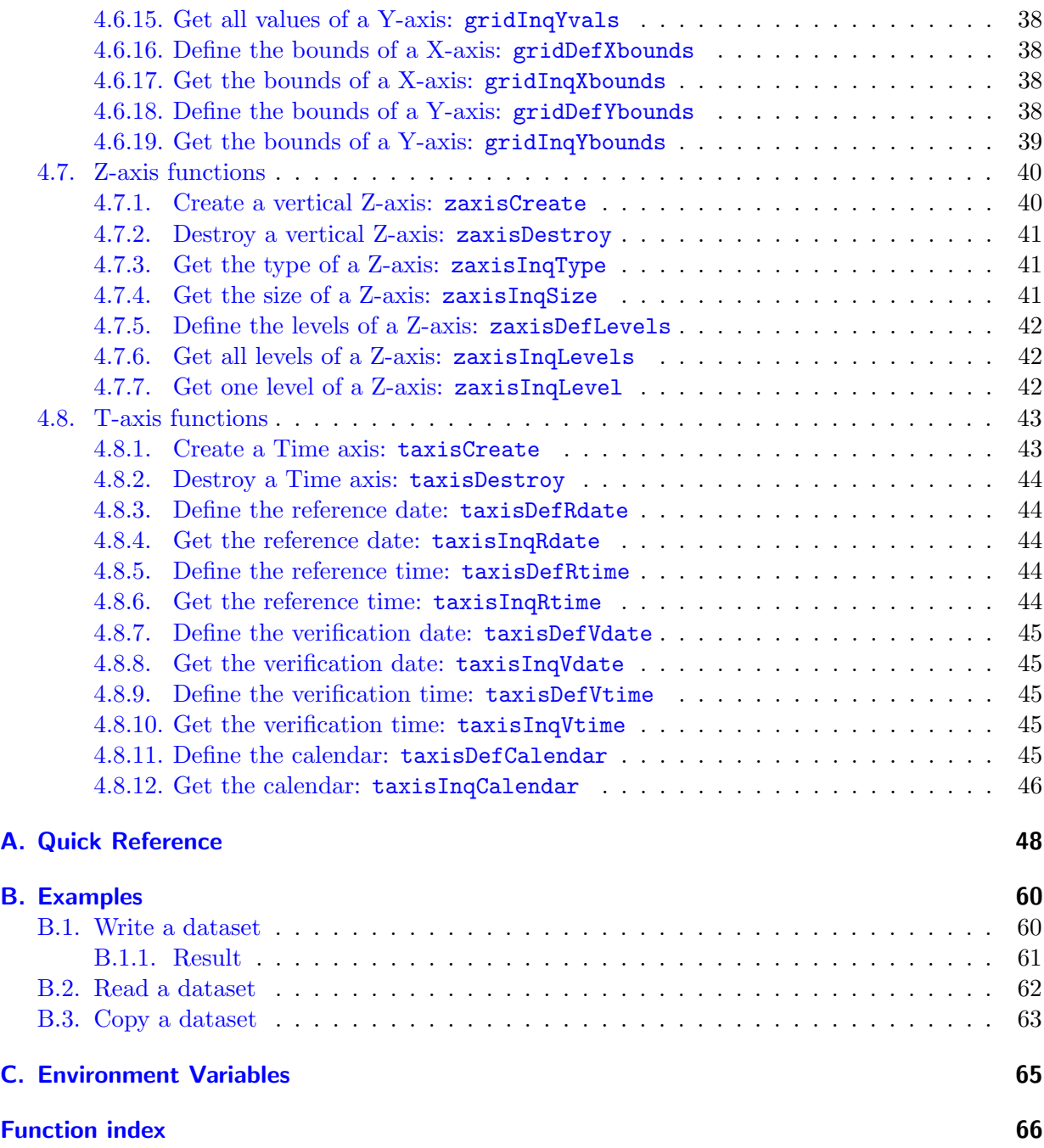

# <span id="page-4-0"></span>1. Introduction

CDI is an Interface to access Climate and forecast model Data. The interface is independent from a specific data format and has a C and Fortran API. CDI was developed for a fast and machine independent access to GRIB and NetCDF datasets with the same interface. The local [MPI-MET](https://www.mpimet.mpg.de/) data formats SERVICE, EXTRA and IEG are also supported.

# <span id="page-4-1"></span>1.1. Building from sources

This section describes how to build the **CDI** library from the sources on a UNIX system. **CDI** is using the GNU configure and build system to compile the source code. The only requirement is a working ANSI C99 compiler.

First go to the [download](https://code.mpimet.mpg.de/projects/cdi/files) page (https://code.mpimet.mpg.de/projects/cdi/files) to get the latest distribution, if you do not already have it.

To take full advantage of CDI's features the following additional libraries should be installed:

- Unidata [NetCDF](http://www.unidata.ucar.edu/packages/netcdf) library (http://www.unidata.ucar.edu/packages/netcdf) version 3 or higher. This is needed to read/write NetCDF files with CDI.
- ECMWF [ecCodes](https://software.ecmwf.int/wiki/display/ECC/ecCodes+Home) library (https://software.ecmwf.int/wiki/display/ECC/ecCodes+Home) version 2.3.0 or higher. This library is needed to encode/decode GRIB2 records with CDI.

# <span id="page-4-2"></span>1.1.1. Compilation

Compilation is now done by performing the following steps:

1. Unpack the archive, if you haven't already done that:

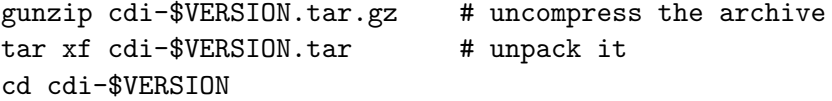

2. Run the configure script:

./configure

Or optionally with NetCDF support:

./configure --with-netcdf=<NetCDF root directory>

For an overview of other configuration options use

./configure --help

3. Compile the program by running make:

make

The software should compile without problems and the **CDI** library (libcdi.a) should be available in the src directory of the distribution.

# <span id="page-5-0"></span>1.1.2. Installation

After the compilation of the source code do a make install, possibly as root if the destination permissions require that.

make install

The library is installed into the directory  $\langle \text{prefix}\rangle /$ lib. The C and Fortran include files are installed into the directory <prefix>/include. <prefix> defaults to /usr/local but can be changed with the --prefix option of the configure script.

# <span id="page-6-0"></span>2. File Formats

# <span id="page-6-1"></span>2.1. GRIB

GRIB [\[GRIB\]](#page-46-0) (GRIdded Binary) is a standard format designed by the World Meteorological Organization (WMO) to support the efficient transmission and storage of gridded meteorological data.

A GRIB record consists of a series of header sections, followed by a bitstream of packed data representing one horizontal grid of data values. The header sections are intended to fully describe the data included in the bitstream, specifying information such as the parameter, units, and precision of the data, the grid system and level type on which the data is provided, and the date and time for which the data are valid.

Non-numeric descriptors are enumerated in tables, such that a 1-byte code in a header section refers to a unique description. The WMO provides a standard set of enumerated parameter names and level types, but the standard also allows for the definition of locally used parameters and geometries. Any activity that generates and distributes GRIB records must also make their locally defined GRIB tables available to users.

The GRIB records must be sorted by time to be able to read them correctly with CDI.

CDI does not support the full GRIB standard. The following data representation and level types are implemented:

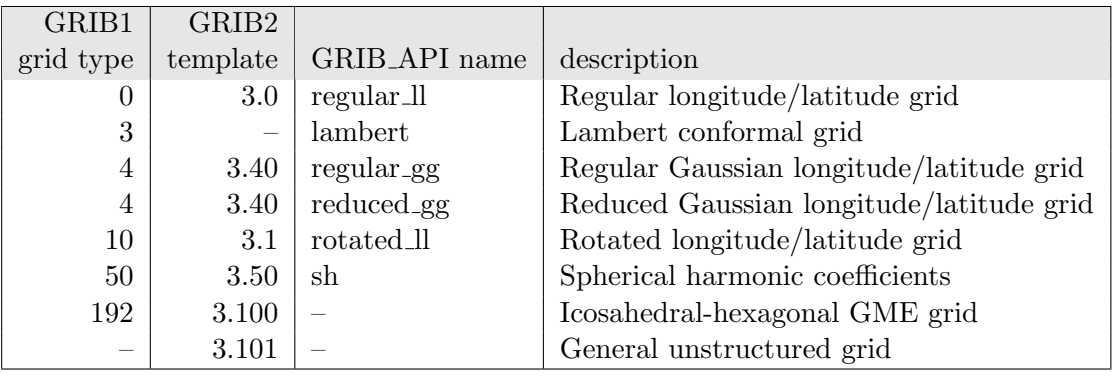

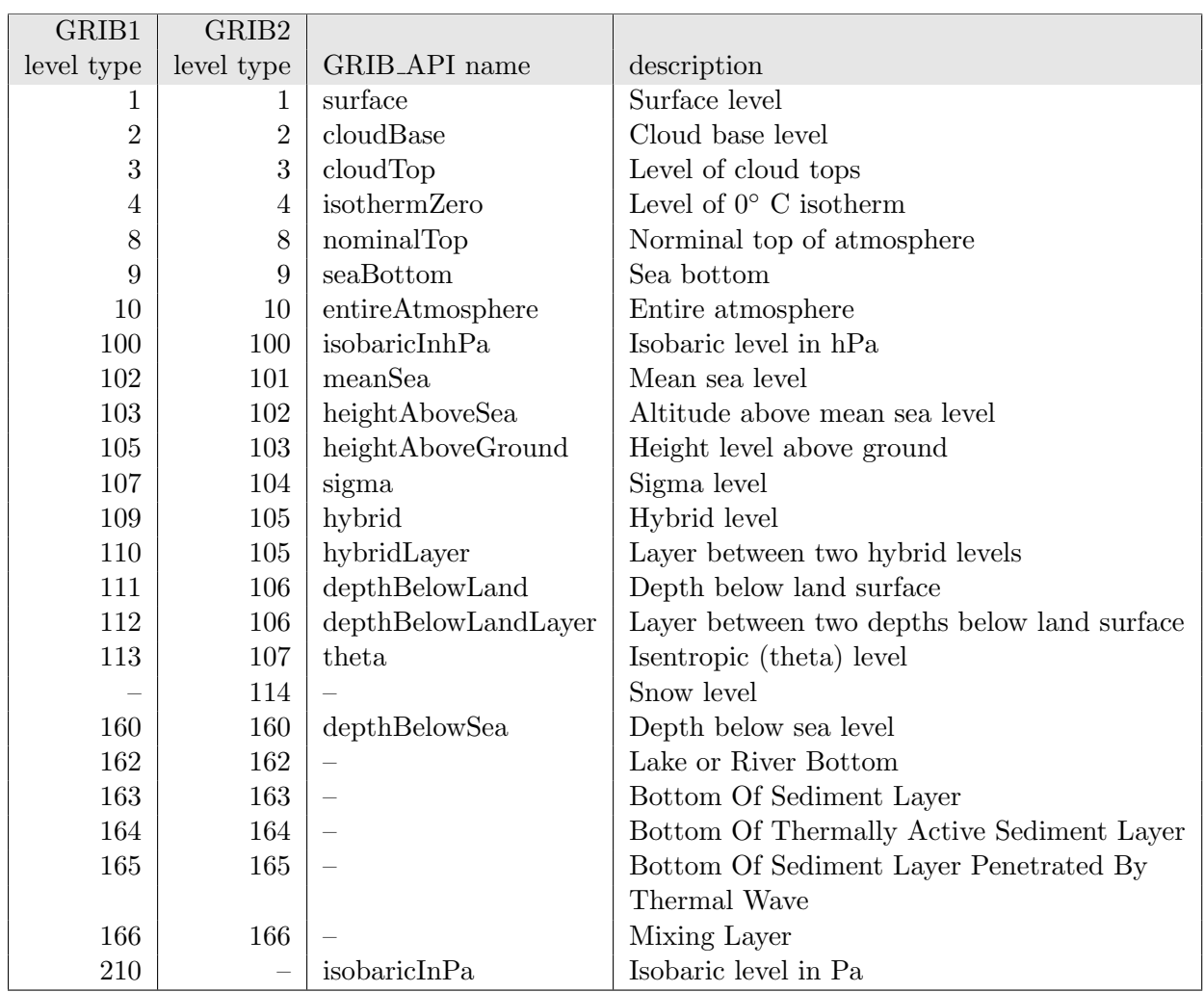

# <span id="page-7-0"></span>2.1.1. GRIB edition 1

GRIB1 is implemented in CDI as an internal library and enabled per default. The internal GRIB1 library is called CGRIBEX. This is a lightweight version of the ECMWF GRIBEX library. CGRIBEX is written in ANSI C with a portable Fortran interface. The configure option --disable-cgribex will disable the encoding/decoding of GRIB1 records with CGRIBEX.

# <span id="page-7-1"></span>2.1.2. GRIB edition 2

GRIB2 is available in CDI via the ECMWF ecCodes [\[ecCodes\]](#page-46-1) library. ecCodes is an external library and not part of CDI. To use GRIB2 with CDI the ecCodes library must be installed before the configuration of the CDI library. Use the configure option --with-eccodes to enable GRIB2 support.

The ecCodes library is also used to encode/decode GRIB1 records if the support for the CGRIBEX library is disabled. This feature is not tested regulary and the status is experimental! A single GRIB2 message can contain multiple fields. This feature is not supported in CDI!

# <span id="page-7-2"></span>2.2. NetCDF

NetCDF [\[NetCDF\]](#page-46-2) (Network Common Data Form) is an interface for array-oriented data access and a library that provides an implementation of the interface. The NetCDF library also defines a machine-independent format for representing scientific data. Together, the interface, library, and format support the creation, access, and sharing of scientific data.

CDI only supports the classic data model of NetCDF and arrays up to 4 dimensions. These dimensions should only be used by the horizontal and vertical grid and the time. The NetCDF attributes should follow the [GDT, COARDS or CF Conventions.](http://ftp.unidata.ucar.edu/software/netcdf/docs/conventions.html)

NetCDF is an external library and not part of CDI. To use NetCDF with CDI the NetCDF library must be installed before the configuration of the CDI library. Use the configure option --with-netcdf to enable NetCDF support (see [Build\)](#page-4-1).

# <span id="page-8-0"></span>2.3. SERVICE

SERVICE is the binary exchange format of the atmospheric general circulation model ECHAM [\[ECHAM\]](#page-46-3). It has a header section with 8 integer values followed by the data section. The header and the data section have the standard Fortran blocking for binary data records. A SERVICE record can have an accuracy of 4 or 8 bytes and the byteorder can be little or big endian. In CDI the accuracy of the header and data section must be the same. The following Fortran code example can be used to read a SERVICE record with an accuracy of 4 bytes:

```
INTEGER∗4 icode,ilevel,idate,itime,nlon,nlat,idispo1,idispo2
REAL∗4 field(mlon,mlat)
   ...
READ(unit) icode,ilevel,idate,itime,nlon,nlat,idispo1,idispo2
READ(unit) ((field(ilon,ilat), ilon=1,nlon), ilat =1,nlat)
```
The constants mlon and mlat must be greater or equal than nlon and nlat. The meaning of the variables are:

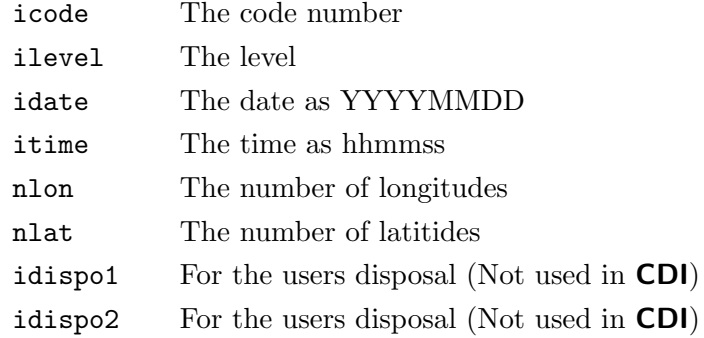

SERVICE is implemented in CDI as an internal library and enabled per default. The configure option --disable-service will disable the support for the SERVICE format.

# <span id="page-8-1"></span>2.4. EXTRA

EXTRA is the standard binary output format of the ocean model MPIOM [\[MPIOM\]](#page-46-4). It has a header section with 4 integer values followed by the data section. The header and the data section have the standard Fortran blocking for binary data records. An EXTRA record can have an accuracy of 4 or 8 bytes and the byteorder can be little or big endian. In CDI the accuracy of the header and data section must be the same. The following Fortran code example can be used to read an EXTRA record with an accuracy of 4 bytes:

```
INTEGER∗4 idate,icode,ilevel,nsize
REAL∗4 field(msize)
   ...
READ(unit) idate,icode,ilevel,nsize
READ(unit) (field(isize),isize=1,nsize)
```
The constant msize must be greater or equal than nsize. The meaning of the variables are:

idate The date as YYYYMMDD icode The code number ilevel The level nsize The size of the field

EXTRA is implemented in CDI as an internal library and enabled per default. The configure option --disable-extra will disable the support for the EXTRA format.

# <span id="page-9-0"></span>2.5. IEG

IEG is the standard binary output format of the regional model REMO [\[REMO\]](#page-46-5). It is simple an unpacked GRIB edition 1 format. The product and grid description sections are coded with 4 byte integer values and the data section can have 4 or 8 byte IEEE floating point values. The header and the data section have the standard Fortran blocking for binary data records. The IEG format has a fixed size of 100 for the vertical coordinate table. That means it is not possible to store more than 50 model levels with this format. CDI supports only data on Gaussian and LonLat grids for the IEG format.

IEG is implemented in CDI as an internal library and enabled per default. The configure option --disable-ieg will disable the support for the IEG format.

# <span id="page-10-0"></span>3. Use of the CDI Library

This chapter provides templates of common sequences of CDI calls needed for common uses. For clarity only the names of routines are used. Declarations and error checking were omitted. Statements that are typically invoked multiple times were indented and ... is used to represent arbitrary sequences of other statements. Full parameter lists are described in later chapters. Complete examples for write, read and copy a dataset with CDI can be found in [Appendix B.](#page-59-0)

# <span id="page-10-1"></span>3.1. Creating a dataset

Here is a typical sequence of CDI calls used to create a new dataset:

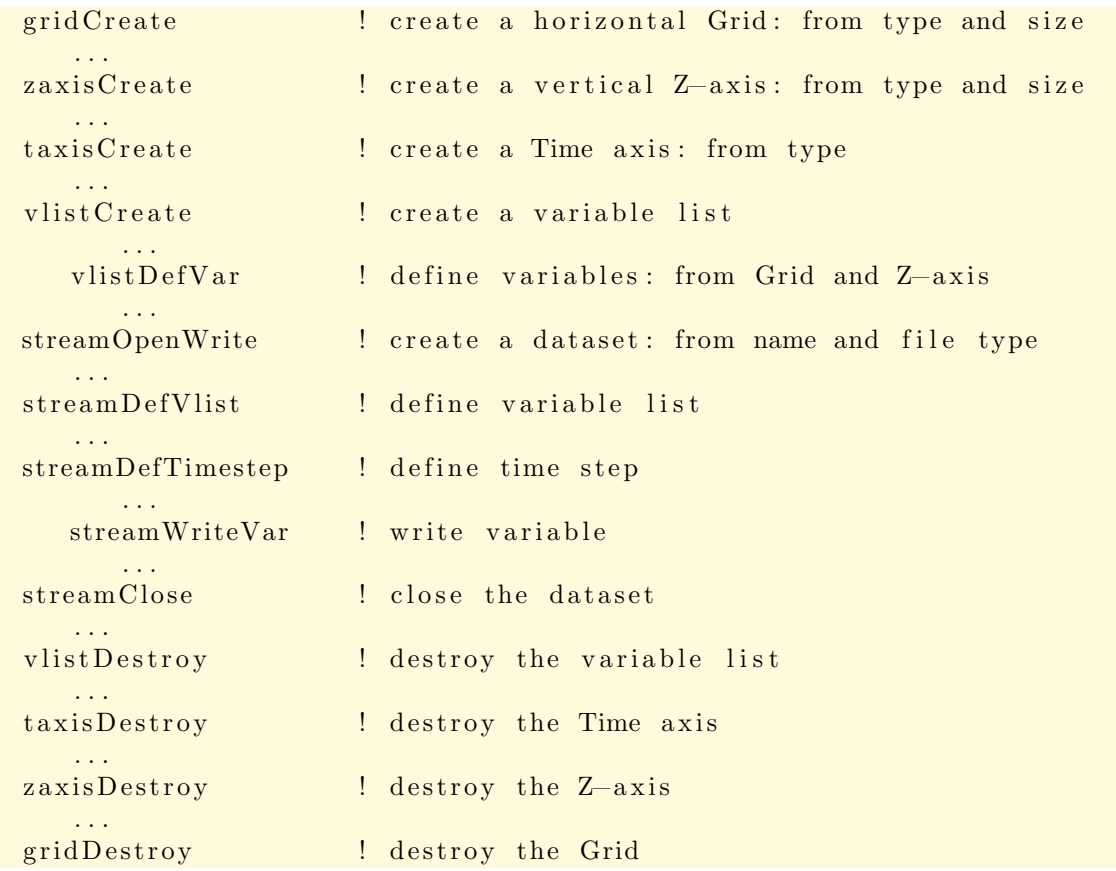

# <span id="page-10-2"></span>3.2. Reading a dataset

Here is a typical sequence of CDI calls used to read a dataset:

```
streamOpenRead ! open existing dataset
   . . .
streamInqVlist ! find out what is in it
      . . .
   vlistInqVarGrid ! get an identifier to the Grid
      . . .
```

```
vlistInqVarZaxis ! get an identifier to the Z-axis
      . . .
   vlistIng Taxis : ! get an identifier to the T-axis
      . . .
streamInqTimestep ! get time step
      . . .
  streamReadVar ! read varible
      . . .
streamClose : close the dataset
```
# <span id="page-11-0"></span>3.3. Compiling and Linking with the CDI library

Details of how to compile and link a program that uses the CDI C or FORTRAN interfaces differ, depending on the operating system, the available compilers, and where the **CDI** library and include files are installed. Here are examples of how to compile and link a program that uses the CDI library on a Unix platform, so that you can adjust these examples to fit your installation. Every C file that references CDI functions or constants must contain an appropriate include statement before the first such reference:

#include "cdi.h"

Unless the cdi.h file is installed in a standard directory where C compiler always looks, you must use the -I option when invoking the compiler, to specify a directory where cdi.h is installed, for example:

```
cc -c -I/usr/local/cdi/include myprogram.c
```
Alternatively, you could specify an absolute path name in the include statement, but then your program would not compile on another platform where CDI is installed in a different location. Unless the **CDI** library is installed in a standard directory where the linker always looks, you must use the -L and -l options to links an object file that uses the CDI library. For example:

cc -o myprogram myprogram.o -L/usr/local/cdi/lib -lcdi -lm

Alternatively, you could specify an absolute path name for the library:

```
cc -o myprogram myprogram.o -L/usr/local/cdi/lib/libcdi -lm
```
If the CDI library is using other external libraries, you must add this libraries in the same way. For example with the NetCDF library:

cc -o myprogram myprogram.o -L/usr/local/cdi/lib -lcdi -lm \ -L/usr/local/netcdf/lib -lnetcdf

# <span id="page-12-3"></span><span id="page-12-0"></span>4. CDI modules

# <span id="page-12-1"></span>4.1. Dataset functions

This module contains functions to read and write the data. To create a new dataset the output format must be specified with one of the following predefined file format types:

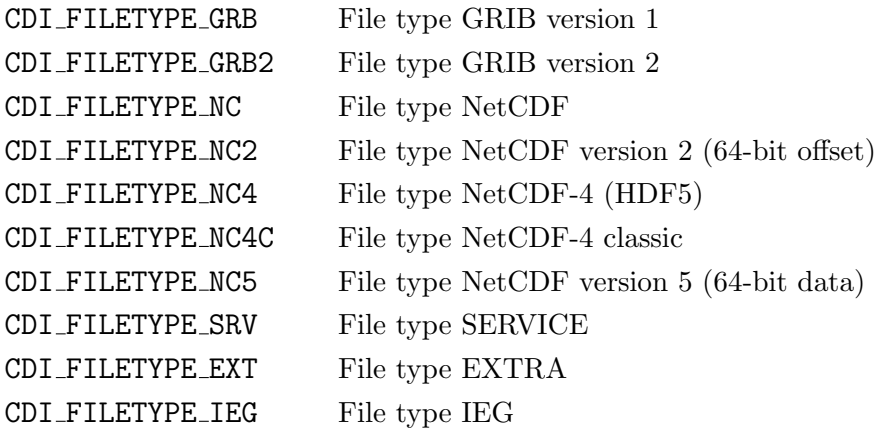

CDI FILETYPE GRB2 is only available if the CDI library was compiled with ecCodes support and all NetCDF file types are only available if the CDI library was compiled with NetCDF support! To set the byte order of a binary dataset with the file format type CDI FILETYPE SRV, CDI FILETYPE EXT or CDI FILETYPE IEG use one of the following predefined constants in the call to [streamDefByteorder](#page-14-2):

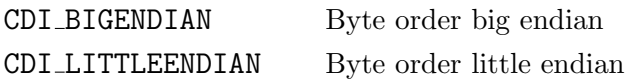

# <span id="page-12-2"></span>4.1.1. Create a new dataset: streamOpenWrite

The function streamOpenWrite creates a new datset.

#### Usage

int streamOpenWrite(const char \*path, int filetype);

path The name of the new dataset.

filetype The type of the file format, one of the set of predefined CDI file format types. The valid **CDI** file format types are CDI FILETYPE GRB, CDI FILETYPE GRB2, CDI FILETYPE NC, CDI FILETYPE NC2, CDI FILETYPE NC4, CDI FILETYPE NC4C, CDI FILETYPE NC5, CDI FILETYPE SRV, CDI FILETYPE EXT and CDI FILETYPE IEG.

#### Result

Upon successful completion streamOpenWrite returns an identifier to the open stream. Otherwise, a negative number with the error status is returned.

# <span id="page-13-1"></span>Errors

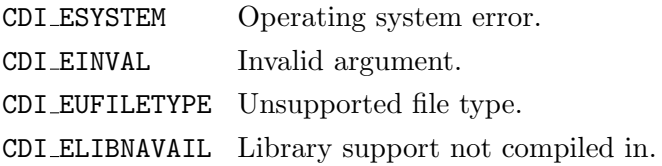

#### Example

Here is an example using streamOpenWrite to create a new NetCDF file named foo.nc for writing:

```
#include "cdi.h"
   ...
int streamID;
   ...
streamID = streamOpenWrite("foo.nc", CDI.FILETYPE.NC);if (streamID < 0) handle_error(streamID);
   ...
```
# <span id="page-13-0"></span>4.1.2. Open a dataset for reading: streamOpenRead

The function streamOpenRead opens an existing dataset for reading.

#### Usage

```
int streamOpenRead(const char *path);
```
path The name of the dataset to be read.

#### Result

Upon successful completion streamOpenRead returns an identifier to the open stream. Otherwise, a negative number with the error status is returned.

#### Errors

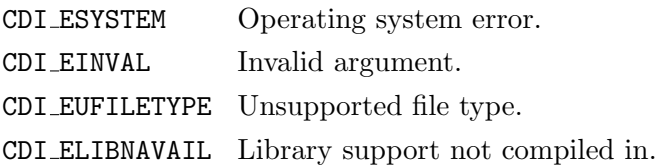

#### Example

Here is an example using streamOpenRead to open an existing NetCDF file named foo.nc for reading:

```
#include "cdi.h"
   ...
int streamID;
   ...
streamID = streamOpenRead("foo.nc");if (streamID < 0) handle_error(streamID);
    ...
```
# <span id="page-14-4"></span><span id="page-14-0"></span>4.1.3. Close an open dataset: streamClose

The function streamClose closes an open dataset.

#### Usage

```
void streamClose(int streamID);
```
streamID Stream ID, from a previous call to [streamOpenRead](#page-13-0) or [streamOpenWrite](#page-12-2).

# <span id="page-14-1"></span>4.1.4. Get the filetype: streamInqFiletype

The function streamInqFiletype returns the filetype of a stream.

# Usage

```
int streamInqFiletype(int streamID);
```
streamID Stream ID, from a previous call to [streamOpenRead](#page-13-0) or [streamOpenWrite](#page-12-2).

#### Result

streamInqFiletype returns the type of the file format, one of the set of predefined CDI file format types. The valid CDI file format types are CDI FILETYPE GRB, CDI FILETYPE GRB2, CDI FILETYPE NC, CDI FILETYPE NC2, CDI FILETYPE NC4, CDI FILETYPE NC4C, CDI FILETYPE NC5, CDI FILETYPE SRV, CDI FILETYPE EXT and CDI FILETYPE IEG.

# <span id="page-14-2"></span>4.1.5. Define the byte order: streamDefByteorder

The function streamDefByteorder defines the byte order of a binary dataset with the file format type CDI FILETYPE SRV, CDI FILETYPE EXT or CDI FILETYPE IEG.

#### Usage

void streamDefByteorder(int streamID, int byteorder);

- streamID Stream ID, from a previous call to [streamOpenWrite](#page-12-2).
- byteorder The byte order of a dataset, one of the CDI constants CDI BIGENDIAN and CDI LITTLEENDIAN.

# <span id="page-14-3"></span>4.1.6. Get the byte order: streamIngByteorder

The function streamInqByteorder returns the byte order of a binary dataset with the file format type CDI FILETYPE SRV, CDI FILETYPE EXT or CDI FILETYPE IEG.

#### Usage

```
int streamInqByteorder(int streamID);
```
streamID Stream ID, from a previous call to [streamOpenRead](#page-13-0) or [streamOpenWrite](#page-12-2).

#### Result

streamInqByteorder returns the type of the byte order. The valid CDI byte order types are CDI BIGENDIAN and CDI LITTLEENDIAN

# <span id="page-15-4"></span><span id="page-15-0"></span>4.1.7. Define the variable list: streamDefVlist

The function streamDefVlist defines the variable list of a stream.

To safeguard against errors by modifying the wrong vlist object, this function makes the passed vlist object immutable. All further vlist changes have to use the vlist object returned by stream-InqVlist().

# Usage

void streamDefVlist(int streamID, int vlistID);

streamID Stream ID, from a previous call to [streamOpenWrite](#page-12-2).

vlistID Variable list ID, from a previous call to [vlistCreate](#page-19-1).

# <span id="page-15-1"></span>4.1.8. Get the variable list: streamInqVlist

The function streamInqVlist returns the variable list of a stream.

# Usage

int streamInqVlist(int streamID);

streamID Stream ID, from a previous call to [streamOpenRead](#page-13-0) or [streamOpenWrite](#page-12-2).

# Result

streamInqVlist returns an identifier to the variable list.

# <span id="page-15-2"></span>4.1.9. Define a timestep: streamDefTimestep

The function streamDefTimestep defines a timestep of a stream by the identifier tsID. The identifier tsID is the timestep index starting at 0 for the first timestep. Before calling this function the functions taxisDefVdate and taxisDefVtime should be used to define the timestamp for this timestep. All calls to write the data refer to this timestep.

# Usage

```
int streamDefTimestep(int streamID, int tsID);
```
streamID Stream ID, from a previous call to [streamOpenWrite](#page-12-2).

tsID Timestep identifier.

# **Result**

streamDefTimestep returns the number of expected records of the timestep.

# <span id="page-15-3"></span>4.1.10. Get timestep information: streamIngTimestep

The function streamInqTimestep sets the next timestep to the identifier tsID. The identifier tsID is the timestep index starting at 0 for the first timestep. After a call to this function the functions taxisInqVdate and taxisInqVtime can be used to read the timestamp for this timestep. All calls to read the data refer to this timestep.

### <span id="page-16-3"></span>Usage

int streamInqTimestep(int streamID, int tsID);

streamID Stream ID, from a previous call to [streamOpenRead](#page-13-0) or [streamOpenWrite](#page-12-2).

tsID Timestep identifier.

#### Result

streamInqTimestep returns the number of records of the timestep or 0, if the end of the file is reached.

# <span id="page-16-0"></span>4.1.11. Write a variable: streamWriteVar

The function streamWriteVar writes the values of one time step of a variable to an open dataset. The values are converted to the external data type of the variable, if necessary.

#### Usage

```
void streamWriteVar(int streamID, int varID, const double *data, size_t nmiss);
```
streamID Stream ID, from a previous call to [streamOpenWrite](#page-12-2).

varID Variable identifier.

data Pointer to a block of double precision floating point data values to be written.

nmiss Number of missing values.

# <span id="page-16-1"></span>4.1.12. Write a variable: streamWriteVarF

The function streamWriteVarF writes the values of one time step of a variable to an open dataset. The values are converted to the external data type of the variable, if necessary.

#### Usage

```
void streamWriteVarF(int streamID, int varID, const float *data, size_t nmiss);
```
streamID Stream ID, from a previous call to [streamOpenWrite](#page-12-2).

varID Variable identifier.

data Pointer to a block of single precision floating point data values to be written.

nmiss Number of missing values.

# <span id="page-16-2"></span>4.1.13. Write a horizontal slice of a variable: streamWriteVarSlice

The function streamWriteVarSlice writes the values of a horizontal slice of a variable to an open dataset. The values are converted to the external data type of the variable, if necessary.

#### Usage

```
void streamWriteVarSlice(int streamID, int varID, int levelID, const double *data,
                         size_t nmiss);
streamOpenWrite.
varID Variable identifier.
levelID Level identifier.
data Pointer to a block of double precision floating point data values to be written.
nmiss Number of missing values.
```
# <span id="page-17-4"></span><span id="page-17-0"></span>4.1.14. Write a horizontal slice of a variable: streamWriteVarSliceF

The function streamWriteVarSliceF writes the values of a horizontal slice of a variable to an open dataset. The values are converted to the external data type of the variable, if necessary.

#### Usage

```
void streamWriteVarSliceF(int streamID, int varID, int levelID, const float *data,
                          size_t nmiss);
```
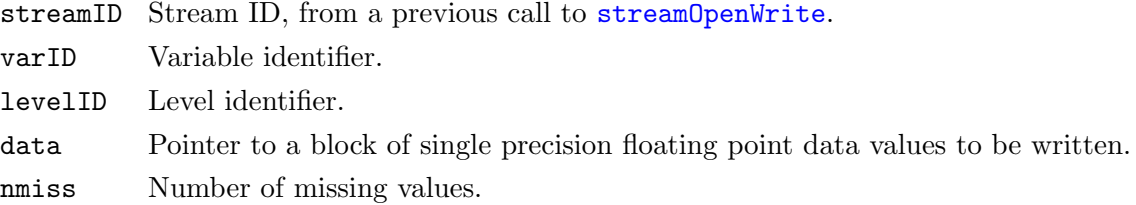

#### <span id="page-17-1"></span>4.1.15. Read a variable: streamReadVar

The function streamReadVar reads all the values of one time step of a variable from an open dataset.

#### Usage

```
void streamReadVar(int streamID, int varID, double *data, size_t *nmiss);
```
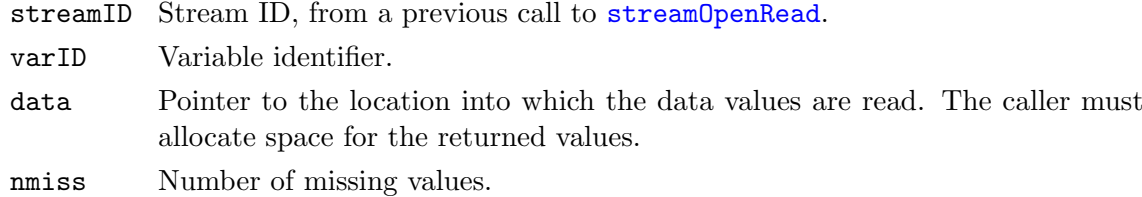

#### <span id="page-17-2"></span>4.1.16. Read a variable: streamReadVarF

The function streamReadVar reads all the values of one time step of a variable from an open dataset.

#### Usage

```
void streamReadVar(int streamID, int varID, float *data, size_t *nmiss);
streamOpenRead.
varID Variable identifier.
data Pointer to the location into which the data values are read. The caller must
         allocate space for the returned values.
nmiss Number of missing values.
```
#### <span id="page-17-3"></span>4.1.17. Read a horizontal slice of a variable: streamReadVarSlice

The function streamReadVarSlice reads all the values of a horizontal slice of a variable from an open dataset.

# <span id="page-18-1"></span>Usage

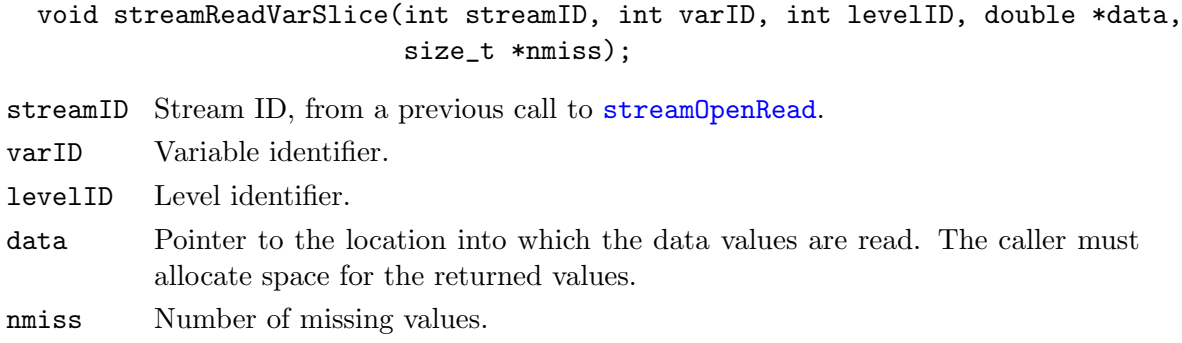

# <span id="page-18-0"></span>4.1.18. Read a horizontal slice of a variable: streamReadVarSliceF

The function streamReadVarSliceF reads all the values of a horizontal slice of a variable from an open dataset.

# Usage

```
void streamReadVarSliceF(int streamID, int varID, int levelID, float *data,
                         size_t *nmiss);
```
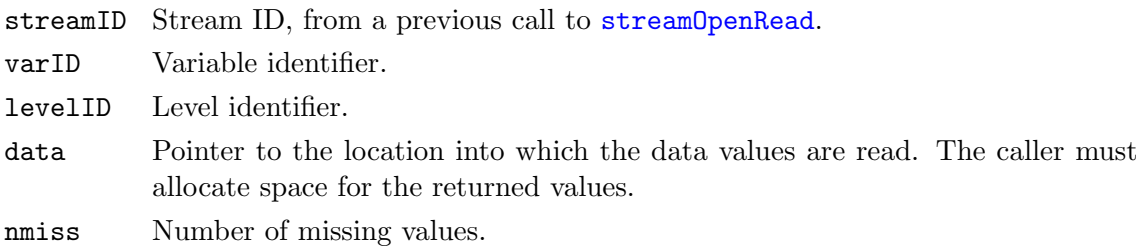

# <span id="page-19-5"></span><span id="page-19-0"></span>4.2. Variable list functions

This module contains functions to handle a list of variables. A variable list is a collection of all variables of a dataset.

### <span id="page-19-1"></span>4.2.1. Create a variable list: vlistCreate

#### Usage

```
int vlistCreate(void);
```
#### Example

Here is an example using vlistCreate to create a variable list and add a variable with vlistDefVar.

```
#include "cdi.h"
    ...
int vlistID , varID;
   ...
vlistID = vlistCreate();varID = vlistDefVar(vlistID, gridID, zaxisID, TIME_VARYING);...
streamDefVlist(streamID, vlistID);
    ...
vlistDestroy ( vlistID );
    ...
```
#### <span id="page-19-2"></span>4.2.2. Destroy a variable list: vlistDestroy

#### Usage

```
void vlistDestroy(int vlistID);
```
vlistID Variable list ID, from a previous call to [vlistCreate](#page-19-1).

#### <span id="page-19-3"></span>4.2.3. Copy a variable list: vlistCopy

The function vlistCopy copies all entries from vlistID1 to vlistID2.

#### Usage

void vlistCopy(int vlistID2, int vlistID1);

vlistID2 Target variable list ID.

vlistID1 Source variable list ID.

### <span id="page-19-4"></span>4.2.4. Duplicate a variable list: vlistDuplicate

The function vlistDuplicate duplicates the variable list from vlistID1.

#### Usage

```
int vlistDuplicate(int vlistID);
```
vlistID Variable list ID, from a previous call to [vlistCreate](#page-19-1) or [streamInqVlist](#page-15-1).

### <span id="page-20-5"></span>Result

vlistDuplicate returns an identifier to the duplicated variable list.

### <span id="page-20-0"></span>4.2.5. Concatenate two variable lists: vlistCat

Concatenate the variable list vlistID1 at the end of vlistID2.

#### Usage

void vlistCat(int vlistID2, int vlistID1);

vlistID2 Target variable list ID.

vlistID1 Source variable list ID.

# <span id="page-20-1"></span>4.2.6. Copy some entries of a variable list:  $vlistCopyFlag$

The function vlistCopyFlag copies all entries with a flag from vlistID1 to vlistID2.

#### Usage

void vlistCopyFlag(int vlistID2, int vlistID1);

vlistID2 Target variable list ID.

vlistID1 Source variable list ID.

#### <span id="page-20-2"></span>4.2.7. Number of variables in a variable list: vlistNvars

The function vlistNvars returns the number of variables in the variable list vlistID.

#### Usage

```
int vlistNvars(int vlistID);
```
vlistID Variable list ID, from a previous call to [vlistCreate](#page-19-1) or [streamInqVlist](#page-15-1).

#### Result

vlistNvars returns the number of variables in a variable list.

# <span id="page-20-3"></span>4.2.8. Number of grids in a variable list: vlistNgrids

The function vlistNgrids returns the number of grids in the variable list vlistID.

#### Usage

```
int vlistNgrids(int vlistID);
```
vlistID Variable list ID, from a previous call to [vlistCreate](#page-19-1) or [streamInqVlist](#page-15-1).

#### Result

vlistNgrids returns the number of grids in a variable list.

# <span id="page-20-4"></span>4.2.9. Number of zaxis in a variable list: vlistNzaxis

The function vlistNzaxis returns the number of zaxis in the variable list vlistID.

#### <span id="page-21-2"></span>Usage

int vlistNzaxis(int vlistID);

vlistID Variable list ID, from a previous call to [vlistCreate](#page-19-1) or [streamInqVlist](#page-15-1).

#### Result

vlistNzaxis returns the number of zaxis in a variable list.

# <span id="page-21-0"></span>4.2.10. Define the time axis: vlistDefTaxis

The function vlistDefTaxis defines the time axis of a variable list.

#### Usage

void vlistDefTaxis(int vlistID, int taxisID);

vlistID Variable list ID, from a previous call to [vlistCreate](#page-19-1). taxisID Time axis ID, from a previous call to [taxisCreate](#page-42-1).

# <span id="page-21-1"></span>4.2.11. Get the time axis: vlistInqTaxis

The function vlistInqTaxis returns the time axis of a variable list.

#### Usage

```
int vlistInqTaxis(int vlistID);
```
vlistID Variable list ID, from a previous call to [vlistCreate](#page-19-1) or [streamInqVlist](#page-15-1).

#### Result

vlistInqTaxis returns an identifier to the time axis.

# <span id="page-22-2"></span><span id="page-22-0"></span>4.3. Variable functions

This module contains functions to add new variables to a variable list and to get information about variables from a variable list. To add new variables to a variables list one of the following timestep types must be specified:

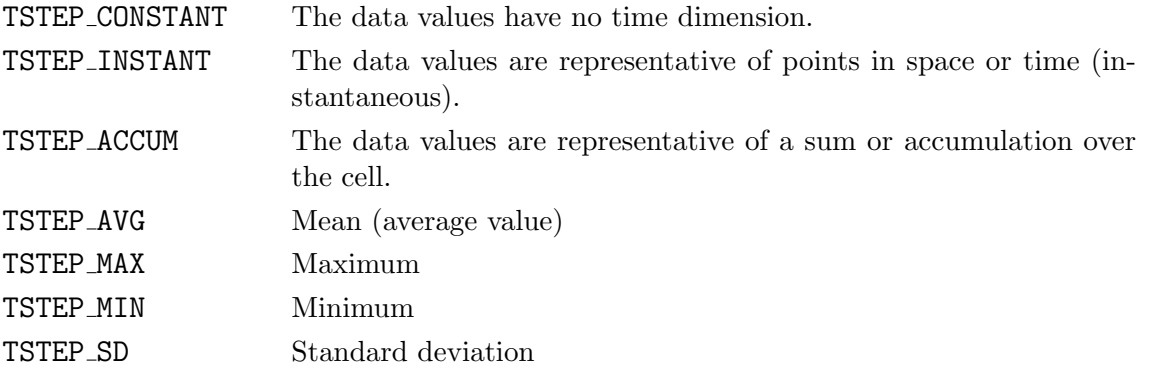

The default data type is 16 bit for GRIB and 32 bit for all other file format types. To change the data type use one of the following predefined constants:

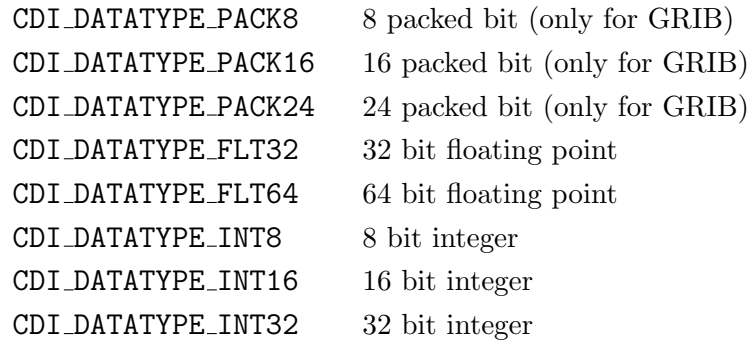

# <span id="page-22-1"></span>4.3.1. Define a Variable: vlistDefVar

The function vlistDefVar adds a new variable to vlistID.

# Usage

int vlistDefVar(int vlistID, int gridID, int zaxisID, int timetype);

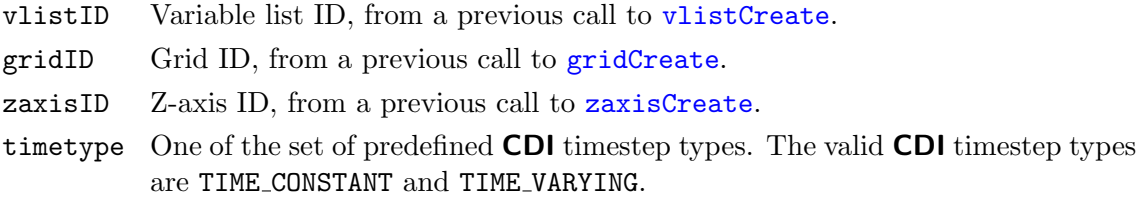

# Result

vlistDefVar returns an identifier to the new variable.

# Example

Here is an example using vlistCreate to create a variable list and add a variable with vlistDefVar.

#include "cdi.h" ...

```
int vlistID, varID;
   ...
vlistID = vlistCreate();varID = vlistDefVar(vlistID, gridID, zaxisID, TIME_VARYING);...
streamDefVlist(streamID, vlistID);
    ...
vlistDestroy ( vlistID );
    ...
```
# <span id="page-23-0"></span>4.3.2. Get the Grid ID of a Variable: vlistInqVarGrid

The function vlistInqVarGrid returns the grid ID of a Variable.

#### Usage

```
int vlistInqVarGrid(int vlistID, int varID);
```
vlistID Variable list ID, from a previous call to [vlistCreate](#page-19-1) or [streamInqVlist](#page-15-1). varID Variable identifier.

#### Result

vlistInqVarGrid returns the grid ID of the Variable.

# <span id="page-23-1"></span>4.3.3. Get the Zaxis ID of a Variable: vlistIngVarZaxis

The function vlistInqVarZaxis returns the zaxis ID of a variable.

#### Usage

```
int vlistInqVarZaxis(int vlistID, int varID);
```
vlistID Variable list ID, from a previous call to [vlistCreate](#page-19-1) or [streamInqVlist](#page-15-1). varID Variable identifier.

#### Result

vlistInqVarZaxis returns the zaxis ID of the variable.

# <span id="page-23-2"></span>4.3.4. Get the timestep type of a Variable: vlistIngVarTsteptype

The function vlistInqVarTsteptype returns the timestep type of a Variable.

#### Usage

int vlistInqVarTsteptype(int vlistID, int varID);

vlistID Variable list ID, from a previous call to [vlistCreate](#page-19-1) or [streamInqVlist](#page-15-1).

varID Variable identifier.

#### Result

vlistInqVarTsteptype returns the timestep type of the Variable, one of the set of predefined CDI timestep types. The valid CDI timestep types are TSTEP INSTANT, TSTEP ACCUM, TSTEP AVG, TSTEP MAX, TSTEP MIN and TSTEP SD.

# <span id="page-24-4"></span><span id="page-24-0"></span>4.3.5. Define the code number of a Variable: vlistDefVarCode

The function vlistDefVarCode defines the code number of a variable.

#### Usage

```
void vlistDefVarCode(int vlistID, int varID, int code);
```
vlistID Variable list ID, from a previous call to [vlistCreate](#page-19-1).

varID Variable identifier.

code Code number.

#### <span id="page-24-1"></span>4.3.6. Get the Code number of a Variable: vlistIngVarCode

The function vlistInqVarCode returns the code number of a variable.

#### Usage

int vlistInqVarCode(int vlistID, int varID);

vlistID Variable list ID, from a previous call to [vlistCreate](#page-19-1) or [streamInqVlist](#page-15-1). varID Variable identifier.

#### Result

vlistInqVarCode returns the code number of the variable.

# <span id="page-24-2"></span>4.3.7. Define the data type of a Variable: vlistDefVarDatatype

The function vlistDefVarDatatype defines the data type of a variable.

#### Usage

void vlistDefVarDatatype(int vlistID, int varID, int datatype);

vlistID Variable list ID, from a previous call to [vlistCreate](#page-19-1).

varID Variable identifier.

datatype The data type identifier. The valid CDI data types are CDI DATATYPE PACK8, CDI DATATYPE PACK16, CDI DATATYPE PACK24, CDI DATATYPE FLT32, CDI DATATYPE FLT64, CDI DATATYPE INT8, CDI DATATYPE INT16 and CDI DATATYPE INT32.

# <span id="page-24-3"></span>4.3.8. Get the data type of a Variable: vlistInqVarDatatype

The function vlistInqVarDatatype returns the data type of a variable.

#### Usage

int vlistInqVarDatatype(int vlistID, int varID);

vlistID Variable list ID, from a previous call to [vlistCreate](#page-19-1) or [streamInqVlist](#page-15-1). varID Variable identifier.

# <span id="page-25-2"></span>Result

vlistInqVarDatatype returns an identifier to the data type of the variable. The valid CDI data types are CDI DATATYPE PACK8, CDI DATATYPE PACK16, CDI DATATYPE PACK24, CDI DATATYPE FLT32, CDI DATATYPE FLT64, CDI DATATYPE INT8, CDI DATATYPE INT16 and CDI DATATYPE INT32.

# <span id="page-25-0"></span>4.3.9. Define the missing value of a Variable: vlistDefVarMissval

The function vlistDefVarMissval defines the missing value of a variable.

#### Usage

void vlistDefVarMissval(int vlistID, int varID, double missval);

vlistID Variable list ID, from a previous call to [vlistCreate](#page-19-1).

varID Variable identifier.

missval Missing value.

#### <span id="page-25-1"></span>4.3.10. Get the missing value of a Variable: vlistInqVarMissval

The function vlistInqVarMissval returns the missing value of a variable.

#### Usage

double vlistInqVarMissval(int vlistID, int varID);

vlistID Variable list ID, from a previous call to [vlistCreate](#page-19-1) or [streamInqVlist](#page-15-1).

varID Variable identifier.

#### Result

vlistInqVarMissval returns the missing value of the variable.

# <span id="page-26-2"></span><span id="page-26-0"></span>4.4. Key attributes

Attributes are metadata used to describe variables or a data set. CDI distinguishes between key attributes and user attributes. User defined attributes are described in the next chapter.

Key attributes are attributes that are interpreted by CDI. An example is the name or the units of a variable.

Key attributes can be defined for data variables and coordinate variables Use the variable ID or one of the following identifiers for the coordinates:

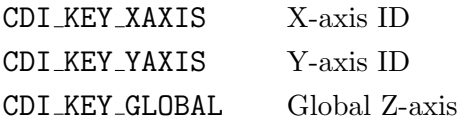

Some keys like name and units can be used for all variables. Other keys are very special and should only be used for certain variables. The user is also responsible for the data type of the key. CDI supports string, integer, floating point and byte array key attributes. The following key attributes are available:

#### String keys

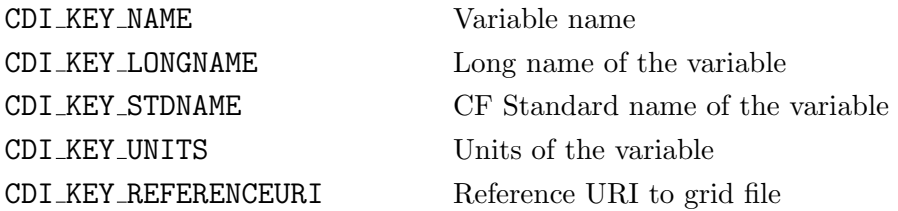

#### Integer keys

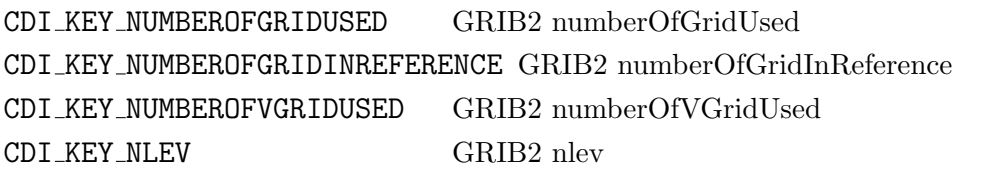

Floating point keys Byte array keys

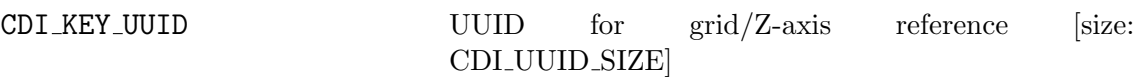

# <span id="page-26-1"></span>4.4.1. Define a string from a key: cdiDefKeyString

The function cdiDefKeyString defines a text string from a key.

# Usage

int cdiDefKeyString(int cdiID, int varID, int key, const char \*string);

cdiID CDI object ID (vlistID, gridID, zaxisID). varID Variable identifier or CDI GLOBAL. key The key to be searched. string The address of a string where the data will be read.

# <span id="page-27-1"></span>Result

cdiDefKeyString returns CDI NOERR if OK.

#### Example

Here is an example using cdiDefKeyString to define the name of a variable:

```
\#include "cdi.h"
   ...
int vlistID, varID, status;
   ...
vlistID = vlistCreate():varID = vlistDefVar(vlistID, gridID, zaxisID, TIME_VARYING);...
status = cdiDefKeyString(vlistID, varID, CDILKEY\_NAME, "temperature");...
```
#### <span id="page-27-0"></span>4.4.2. Get a string from a key: cdiInqKeyString

The function cdiInqKeyString gets a text string from a key.

#### Usage

int cdiInqKeyString(int cdiID, int varID, int key, char \*string, int \*length);

cdiID CDI object ID (vlistID, gridID, zaxisID).

varID Variable identifier or CDI GLOBAL.

key The key to be searched.

- string The address of a string where the data will be retrieved. The caller must allocate space for the returned string.
- length The allocated length of the string on input.

#### Result

cdiInqKeyString returns CDI NOERR if key is available.

#### Example

Here is an example using cdiInqKeyString to get the name of the first variable:

```
#include "cdi.h"
   ...
#define STRLEN 256
   ...
int streamID, vlistID, varID, status;
int length = STRLEN;
char name[STRLEN];
   ...
streamID = streamOpenRead(...);vlistID = streamInqVlist(streamID);...
varID = 0;status = cdInqKeyString(vlistID, varID, CDI\_KEY\_NAME, name, & length);...
```
# <span id="page-28-4"></span><span id="page-28-0"></span>4.4.3. Define an integer value from a key: cdiDefKeyInt

The function cdiDefKeyInt defines an integer value from a key.

### Usage

int cdiDefKeyInt(int cdiID, int varID, int key, int value);

- cdiID CDI object ID (vlistID, gridID, zaxisID).
- varID Variable identifier or CDI GLOBAL.
- key The key to be searched.
- value An integer where the data will be read.

#### Result

cdiDefKeyInt returns CDI NOERR if OK.

# <span id="page-28-1"></span>4.4.4. Get an integer value from a key: cdiInqKeyInt

The function cdiInqKeyInt gets an integer value from a key.

#### Usage

int cdiInqKeyInt(int cdiID, int varID, int key, int \*value);

cdiID CDI object ID (vlistID, gridID, zaxisID).

varID Variable identifier or CDI GLOBAL.

key The key to be searched..

value The address of an integer where the data will be retrieved.

#### Result

cdiInqKeyInt returns CDI NOERR if key is available.

# <span id="page-28-2"></span>4.4.5. Define a floating point value from a key: cdiDefKeyFloat

The function cdiDefKeyFloat defines a CDI floating point value from a key.

#### Usage

```
int cdiDefKeyFloat(int cdiID, int varID, int key, double value);
```
- cdiID CDI object ID (vlistID, gridID, zaxisID).
- varID Variable identifier or CDI GLOBAL.
- key The key to be searched
- value A double where the data will be read

#### Result

cdiDefKeyFloat returns CDI NOERR if OK.

# <span id="page-28-3"></span>4.4.6. Get a floating point value from a key: cdiInqKeyFloat

The function cdiInqKeyFloat gets a floating point value from a key.

#### <span id="page-29-2"></span>Usage

int cdiInqKeyFloat(int cdiID, int varID, int key, double \*value);

cdiID CDI object ID (vlistID, gridID, zaxisID).

- varID Variable identifier or CDI GLOBAL.
- key The key to be searched.
- value The address of a double where the data will be retrieved.

#### Result

cdiInqKeyFloat returns CDI NOERR if key is available.

#### <span id="page-29-0"></span>4.4.7. Define a byte array from a key: cdiDefKeyBytes

The function cdiDefKeyBytes defines a byte array from a key.

#### Usage

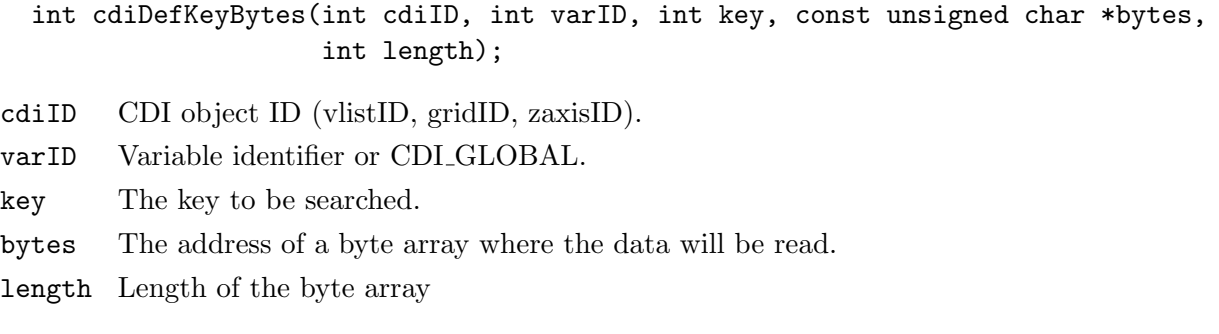

#### Result

```
cdiDefKeyBytes returns CDI NOERR if OK.
```
#### <span id="page-29-1"></span>4.4.8. Get a byte array from a key: cdiInqKeyBytes

The function cdiInqKeyBytes gets a byte array from a key.

#### Usage

int cdiInqKeyBytes(int cdiID, int varID, int key, unsigned char \*bytes, int \*length);

- cdiID CDI object ID (vlistID, gridID, zaxisID).
- varID Variable identifier or CDI GLOBAL.

key The key to be searched.

- bytes The address of a byte array where the data will be retrieved. The caller must allocate space for the returned byte array.
- length The allocated length of the byte array on input.

# Result

cdiInqKeyBytes returns CDI NOERR if key is available.

# <span id="page-30-3"></span><span id="page-30-0"></span>4.5. User attributes

Attributes are metadata used to describe variables or a data set. CDI distinguishes between key attributes and user attributes. Key attributes are described in the last chapter.

User defined attributes are additional attributes that are not interpreted by CDI. These attributes are only available for NetCDF datasets. Here they correspond to all attributes that are not used by CDI as key attributes.

A user defined attribute has a variable to which it is assigned, a name, a type, a length, and a sequence of one or more values. The attributes have to be defined after the variable is created and before the variables list is associated with a stream.

It is also possible to have attributes that are not associated with any variable. These are called global attributes and are identified by using CDI GLOBAL as a variable pseudo-ID. Global attributes are usually related to the dataset as a whole.

CDI supports integer, floating point and text attributes. The data types are defined by the following predefined constants:

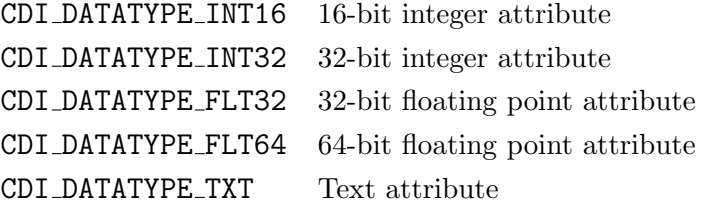

# <span id="page-30-1"></span>4.5.1. Get number of attributes: cdiInqNatts

The function cdiInqNatts gets the number of attributes assigned to this variable.

### Usage

int cdiInqNatts(int cdiID, int varID, int \*nattsp);

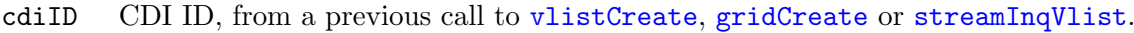

varID Variable identifier, or CDI GLOBAL for a global attribute.

nattsp Pointer to location for returned number of attributes.

# <span id="page-30-2"></span>4.5.2. Get information about an attribute: cdiInqAtt

The function cdiInqAtt gets information about an attribute.

#### Usage

int cdiInqAtt(int cdiID, int varID, int attnum, char \*name, int \*typep, int \*lenp);

- cdiID CDI ID, from a previous call to [vlistCreate](#page-19-1), [gridCreate](#page-33-1) or [streamInqVlist](#page-15-1).
- varID Variable identifier, or CDI GLOBAL for a global attribute.
- attnum Attribute number (from 0 to natts-1).
- name Pointer to the location for the returned attribute name. The caller must allocate space for the returned string. The maximum possible length, in characters, of the string is given by the predefined constant CDI MAX NAME.
- typep Pointer to location for returned attribute type.
- lenp Pointer to location for returned attribute number.

#### <span id="page-31-3"></span><span id="page-31-0"></span>4.5.3. Define a text attribute: cdiDefAttTxt

The function cdiDefAttTxt defines a text attribute.

#### Usage

```
int cdiDefAttTxt(int cdiID, int varID, const char *name, int len, const char *tp);
```
- cdiID CDI ID, from a previous call to [vlistCreate](#page-19-1), [gridCreate](#page-33-1) or [zaxisCreate](#page-39-1).
- varID Variable identifier, or CDI GLOBAL for a global attribute.
- name Attribute name.
- len Number of values provided for the attribute.
- tp Pointer to one or more character values.

#### Example

Here is an example using cdiDefAttTxt to define the attribute "description":

```
#include "cdi.h"
   ...
int vlistID , varID, status;
char text \left[ \right] = "description of the variable";
    ...
vlistID = vlistCreate();varID = vlistDefVar(vlistID, gridID, zaxisID, TIME_VARYING);...
status = cdiDefAttTxt(vlistID, varID, "description", LEN(text), text);...
```
#### <span id="page-31-1"></span>4.5.4. Get the value(s) of a text attribute: cdiInqAttTxt

The function cdiInqAttTxt gets the values(s) of a text attribute.

#### Usage

int cdiInqAttTxt(int cdiID, int varID, const char \*name, int mlen, char \*tp);

- cdiID CDI ID, from a previous call to [vlistCreate](#page-19-1), [gridCreate](#page-33-1) or [zaxisCreate](#page-39-1).
- varID Variable identifier, or CDI GLOBAL for a global attribute.
- name Attribute name.
- mlen Number of allocated values provided for the attribute.
- tp Pointer location for returned text attribute value(s).

#### <span id="page-31-2"></span>4.5.5. Define an integer attribute: cdiDefAttInt

The function cdiDefAttInt defines an integer attribute.

#### Usage

```
int cdiDefAttInt(int cdiID, int varID, const char *name, int type, int len,
                 const int *ip);
```
<span id="page-32-3"></span>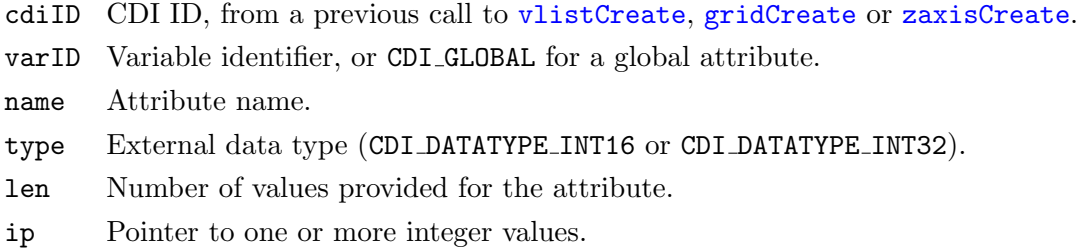

### <span id="page-32-0"></span>4.5.6. Get the value(s) of an integer attribute:  $\text{cdingAttlnt}$

The function cdiInqAttInt gets the values(s) of an integer attribute.

#### Usage

```
int cdiInqAttInt(int cdiID, int varID, const char *name, int mlen, int *ip);
```
- cdiID CDI ID, from a previous call to [vlistCreate](#page-19-1), [gridCreate](#page-33-1) or [zaxisCreate](#page-39-1).
- varID Variable identifier, or CDI GLOBAL for a global attribute.
- name Attribute name.
- mlen Number of allocated values provided for the attribute.
- ip Pointer location for returned integer attribute value(s).

#### <span id="page-32-1"></span>4.5.7. Define a floating point attribute: cdiDefAttFlt

The function cdiDefAttFlt defines a floating point attribute.

#### Usage

```
int cdiDefAttFlt(int cdiID, int varID, const char *name, int type, int len,
                 const double *dp);
```
- cdiID CDI ID, from a previous call to [vlistCreate](#page-19-1), [gridCreate](#page-33-1) or [zaxisCreate](#page-39-1).
- varID Variable identifier, or CDI GLOBAL for a global attribute.
- name Attribute name.
- type External data type (CDI DATATYPE FLT32 or CDI DATATYPE FLT64).
- len Number of values provided for the attribute.

dp Pointer to one or more floating point values.

#### <span id="page-32-2"></span>4.5.8. Get the value(s) of a floating point attribute:  $\text{cdingAttribute}$

The function cdiInqAttFlt gets the values(s) of a floating point attribute.

#### Usage

- int cdiInqAttFlt(int cdiID, int varID, const char \*name, int mlen, double \*dp);
- cdiID CDI ID, from a previous call to [vlistCreate](#page-19-1), [gridCreate](#page-33-1) or [zaxisCreate](#page-39-1).
- varID Variable identifier, or CDI GLOBAL for a global attribute.
- name Attribute name.
- mlen Number of allocated values provided for the attribute.
- dp Pointer location for returned floating point attribute value(s).

# <span id="page-33-2"></span><span id="page-33-0"></span>4.6. Grid functions

This module contains functions to define a new horizontal Grid and to get information from an existing Grid. A Grid object is necessary to define a variable. The following different Grid types are available:

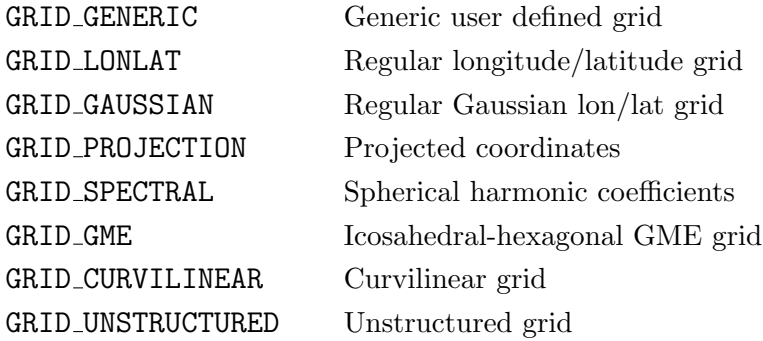

#### <span id="page-33-1"></span>4.6.1. Create a horizontal Grid: gridCreate

The function gridCreate creates a horizontal Grid.

#### Usage

int gridCreate(int gridtype, size\_t size);

- gridtype The type of the grid, one of the set of predefined CDI grid types. The valid CDI grid types are GRID GENERIC, GRID LONLAT, GRID GAUSSIAN, GRID PROJECTION, GRID SPECTRAL, GRID GME, GRID CURVILINEAR and GRID UNSTRUCTURED.
- size Number of gridpoints.

#### Result

gridCreate returns an identifier to the Grid.

#### Example

Here is an example using gridCreate to create a regular lon/lat Grid:

```
#include "cdi.h"
   ...
#define nlon 12
\#define nlat 6
   ...
double lons[nlon] = {0, 30, 60, 90, 120, 150, 180, 210, 240, 270, 300, 330};
double lats[nlat] = \{-75, -45, -15, 15, 45, 75\};
int gridID;
   ...
gridID = gridCreate(GRID\_LONLAT, nlon*nlat);gridDefXsize(gridID, nlon);
gridDefYsize(gridID, nlat );
gridDefXvals(gridID, lons );
gridDefYvals(gridID, lats );
    ...
```
# <span id="page-34-5"></span><span id="page-34-0"></span>4.6.2. Destroy a horizontal Grid: gridDestroy

# Usage

```
void gridDestroy(int gridID);
```
gridID Grid ID, from a previous call to [gridCreate](#page-33-1).

# <span id="page-34-1"></span>4.6.3. Duplicate a horizontal Grid: gridDuplicate

The function gridDuplicate duplicates a horizontal Grid.

# Usage

```
int gridDuplicate(int gridID);
```
gridID Grid ID, from a previous call to [gridCreate](#page-33-1) or [vlistInqVarGrid](#page-23-0).

# Result

gridDuplicate returns an identifier to the duplicated Grid.

# <span id="page-34-2"></span>4.6.4. Get the type of a Grid: gridInqType

The function gridInqType returns the type of a Grid.

# Usage

```
int gridInqType(int gridID);
```
gridID Grid ID, from a previous call to [gridCreate](#page-33-1) or [vlistInqVarGrid](#page-23-0).

# Result

gridInqType returns the type of the grid, one of the set of predefined CDI grid types. The valid CDI grid types are GRID GENERIC, GRID LONLAT, GRID GAUSSIAN, GRID PROJECTION, GRID SPECTRAL, GRID GME, GRID CURVILINEAR and GRID UNSTRUCTURED.

# <span id="page-34-3"></span>4.6.5. Get the size of a Grid: gridInqSize

The function gridInqSize returns the size of a Grid.

# Usage

```
size_t gridInqSize(int gridID);
```
gridID Grid ID, from a previous call to [gridCreate](#page-33-1) or [vlistInqVarGrid](#page-23-0).

# Result

gridInqSize returns the number of grid points of a Grid.

# <span id="page-34-4"></span>4.6.6. Define the number of values of a  $X$ -axis: gridDefXsize

The function gridDefXsize defines the number of values of a X-axis.

#### <span id="page-35-4"></span>Usage

void gridDefXsize(int gridID, size\_t xsize);

gridID Grid ID, from a previous call to [gridCreate](#page-33-1).

xsize Number of values of a X-axis.

#### <span id="page-35-0"></span>4.6.7. Get the number of values of a X-axis: gridInqXsize

The function gridInqXsize returns the number of values of a X-axis.

#### Usage

size\_t gridInqXsize(int gridID);

gridID Grid ID, from a previous call to [gridCreate](#page-33-1) or [vlistInqVarGrid](#page-23-0).

#### Result

```
gridInqXsize returns the number of values of a X-axis.
```
#### <span id="page-35-1"></span>4.6.8. Define the number of values of a Y-axis: gridDefYsize

The function gridDefYsize defines the number of values of a Y-axis.

#### Usage

void gridDefYsize(int gridID, size\_t ysize);

gridID Grid ID, from a previous call to [gridCreate](#page-33-1).

ysize Number of values of a Y-axis.

#### <span id="page-35-2"></span>4.6.9. Get the number of values of a Y-axis: gridInqYsize

The function gridInqYsize returns the number of values of a Y-axis.

#### Usage

```
size_t gridInqYsize(int gridID);
```
gridID Grid ID, from a previous call to [gridCreate](#page-33-1) or [vlistInqVarGrid](#page-23-0).

#### Result

gridInqYsize returns the number of values of a Y-axis.

#### <span id="page-35-3"></span>4.6.10. Define the number of parallels between a pole and the equator: gridDefNP

The function gridDefNP defines the number of parallels between a pole and the equator of a Gaussian grid.

#### Usage

void gridDefNP(int gridID, int np);

gridID Grid ID, from a previous call to [gridCreate](#page-33-1).

np Number of parallels between a pole and the equator.

# <span id="page-36-4"></span><span id="page-36-0"></span>4.6.11. Get the number of parallels between a pole and the equator: gridInqNP

The function gridInqNP returns the number of parallels between a pole and the equator of a Gaussian grid.

### Usage

```
int gridInqNP(int gridID);
```
gridID Grid ID, from a previous call to [gridCreate](#page-33-1) or [vlistInqVarGrid](#page-23-0).

# Result

gridInqNP returns the number of parallels between a pole and the equator.

# <span id="page-36-1"></span>4.6.12. Define the values of a X-axis: gridDefXvals

The function gridDefXvals defines all values of the X-axis.

#### Usage

void gridDefXvals(int gridID, const double \*xvals);

gridID Grid ID, from a previous call to [gridCreate](#page-33-1).

xvals X-values of the grid.

# <span id="page-36-2"></span>**4.6.13. Get all values of a X-axis:**  $gridInqXvals$

The function gridInqXvals returns all values of the X-axis.

# Usage

size\_t gridInqXvals(int gridID, double \*xvals);

gridID Grid ID, from a previous call to [gridCreate](#page-33-1) or [vlistInqVarGrid](#page-23-0).

xvals Pointer to the location into which the X-values are read. The caller must allocate space for the returned values.

# Result

Upon successful completion gridInqXvals returns the number of values and the values are stored in xvals. Otherwise, 0 is returned and xvals is empty.

# <span id="page-36-3"></span>4.6.14. Define the values of a Y-axis: gridDefYvals

The function gridDefYvals defines all values of the Y-axis.

# Usage

void gridDefYvals(int gridID, const double \*yvals);

gridID Grid ID, from a previous call to [gridCreate](#page-33-1).

yvals Y-values of the grid.

# <span id="page-37-4"></span><span id="page-37-0"></span>4.6.15. Get all values of a Y-axis: gridInqYvals

The function gridInqYvals returns all values of the Y-axis.

#### Usage

size\_t gridInqYvals(int gridID, double \*yvals);

- gridID Grid ID, from a previous call to [gridCreate](#page-33-1) or [vlistInqVarGrid](#page-23-0).
- yvals Pointer to the location into which the Y-values are read. The caller must allocate space for the returned values.

#### Result

Upon successful completion gridInqYvals returns the number of values and the values are stored in yvals. Otherwise, 0 is returned and yvals is empty.

#### <span id="page-37-1"></span>4.6.16. Define the bounds of a X-axis: gridDefXbounds

The function gridDefXbounds defines all bounds of the X-axis.

#### Usage

void gridDefXbounds(int gridID, const double \*xbounds);

gridID Grid ID, from a previous call to [gridCreate](#page-33-1). xbounds X-bounds of the grid.

### <span id="page-37-2"></span>4.6.17. Get the bounds of a X-axis: gridInqXbounds

The function gridInqXbounds returns the bounds of the X-axis.

#### Usage

size\_t gridInqXbounds(int gridID, double \*xbounds);

gridID Grid ID, from a previous call to [gridCreate](#page-33-1) or [vlistInqVarGrid](#page-23-0).

xbounds Pointer to the location into which the X-bounds are read. The caller must allocate space for the returned values.

#### Result

Upon successful completion gridIngXbounds returns the number of bounds and the bounds are stored in xbounds. Otherwise, 0 is returned and xbounds is empty.

#### <span id="page-37-3"></span>4.6.18. Define the bounds of a Y-axis: gridDefYbounds

The function gridDefYbounds defines all bounds of the Y-axis.

#### Usage

void gridDefYbounds(int gridID, const double \*ybounds);

gridID Grid ID, from a previous call to [gridCreate](#page-33-1).

ybounds Y-bounds of the grid.

# <span id="page-38-1"></span><span id="page-38-0"></span>4.6.19. Get the bounds of a Y-axis: gridInqYbounds

The function gridInqYbounds returns the bounds of the Y-axis.

# Usage

size\_t gridInqYbounds(int gridID, double \*ybounds);

- gridID Grid ID, from a previous call to [gridCreate](#page-33-1) or [vlistInqVarGrid](#page-23-0).
- ybounds Pointer to the location into which the Y-bounds are read. The caller must allocate space for the returned values.

### Result

Upon successful completion gridInqYbounds returns the number of bounds and the bounds are stored in ybounds. Otherwise, 0 is returned and ybounds is empty.

# <span id="page-39-2"></span><span id="page-39-0"></span>4.7. Z-axis functions

This section contains functions to define a new vertical Z-axis and to get information from an existing Z-axis. A Z-axis object is necessary to define a variable. The following different Z-axis types are available:

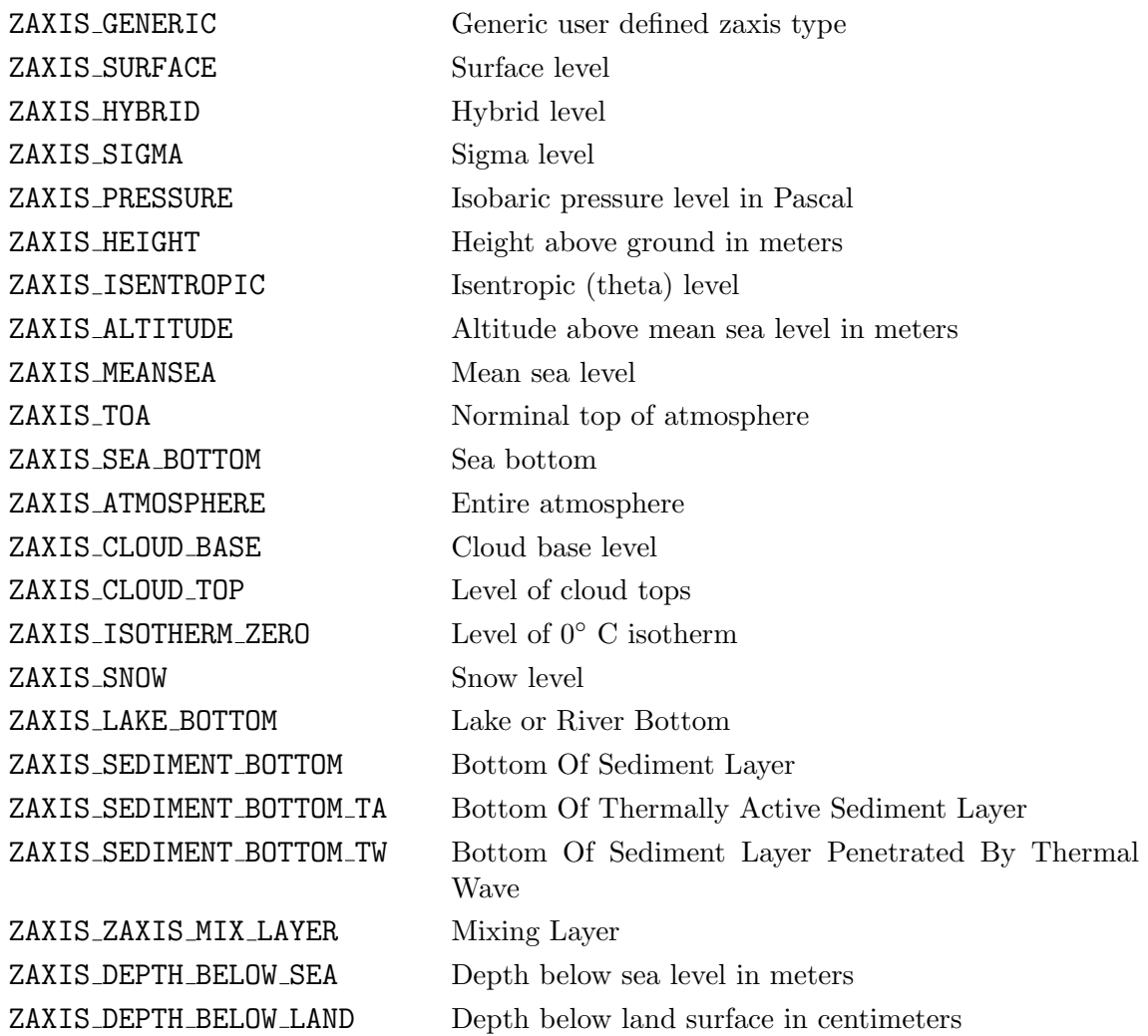

# <span id="page-39-1"></span>4.7.1. Create a vertical Z-axis: zaxisCreate

The function zaxisCreate creates a vertical Z-axis.

# Usage

```
int zaxisCreate(int zaxistype, int size);
```
zaxistype The type of the Z-axis, one of the set of predefined CDI Z-axis types. The valid CDI Z-axis types are ZAXIS\_GENERIC, ZAXIS\_SURFACE, ZAXIS\_HYBRID, ZAXIS\_SIGMA, ZAXIS PRESSURE, ZAXIS HEIGHT, ZAXIS ISENTROPIC, ZAXIS ALTITUDE, ZAXIS\_MEANSEA, ZAXIS\_TOA, ZAXIS\_SEA\_BOTTOM, ZAXIS\_ATMOSPHERE, ZAXIS\_CLOUD\_BASE, ZAXIS\_CLOUD\_TOP, ZAXIS\_ISOTHERM\_ZERO, ZAXIS\_SNOW, ZAXIS LAKE BOTTOM, ZAXIS SEDIMENT BOTTOM, ZAXIS SEDIMENT BOTTOM TA, ZAXIS\_SEDIMENT\_BOTTOM\_TW, ZAXIS\_MIX\_LAYER, ZAXIS\_DEPTH\_BELOW\_SEA and ZAXIS DEPTH BELOW LAND.

size Number of levels.

### <span id="page-40-3"></span>Result

zaxisCreate returns an identifier to the Z-axis.

# Example

Here is an example using zaxisCreate to create a pressure level Z-axis:

```
#include "cdi.h"
    ...
\#\text{define} nlev 5
    ...
double levs[nlev] = \{101300, 92500, 85000, 50000, 20000\};int zaxisID;
    ...
zaxisID = zaxisCreate(ZAXIS_PRESSURE, nlev);zaxisDefLevels(zaxisID, levs );
```
# <span id="page-40-0"></span>4.7.2. Destroy a vertical Z-axis: zaxisDestroy

#### Usage

...

void zaxisDestroy(int zaxisID);

zaxisID Z-axis ID, from a previous call to [zaxisCreate](#page-39-1).

# <span id="page-40-1"></span>4.7.3. Get the type of a Z-axis: zaxisIngType

The function zaxisInqType returns the type of a Z-axis.

#### Usage

int zaxisInqType(int zaxisID);

zaxisID Z-axis ID, from a previous call to [zaxisCreate](#page-39-1) or [vlistInqVarZaxis](#page-23-1).

#### Result

zaxisInqType returns the type of the Z-axis, one of the set of predefined CDI Z-axis types. The valid CDI Z-axis types are ZAXIS\_GENERIC, ZAXIS\_SURFACE, ZAXIS\_HYBRID, ZAXIS\_SIGMA, ZAXIS PRESSURE, ZAXIS HEIGHT, ZAXIS ISENTROPIC, ZAXIS ALTITUDE, ZAXIS MEANSEA, ZAXIS TOA, ZAXIS SEA BOTTOM, ZAXIS ATMOSPHERE, ZAXIS CLOUD BASE, ZAXIS CLOUD TOP, ZAXIS ISOTHERM ZERO, ZAXIS\_SNOW, ZAXIS\_LAKE\_BOTTOM, ZAXIS\_SEDIMENT\_BOTTOM, ZAXIS\_SEDIMENT\_BOTTOM\_TA, ZAXIS\_SEDIMENT\_BOTTO ZAXIS MIX LAYER, ZAXIS DEPTH BELOW SEA and ZAXIS DEPTH BELOW LAND.

# <span id="page-40-2"></span>4.7.4. Get the size of a Z-axis: zaxisInqSize

The function zaxisInqSize returns the size of a Z-axis.

#### Usage

```
int zaxisInqSize(int zaxisID);
```
zaxisID Z-axis ID, from a previous call to [zaxisCreate](#page-39-1) or [vlistInqVarZaxis](#page-23-1).

# <span id="page-41-3"></span>Result

zaxisInqSize returns the number of levels of a Z-axis.

# <span id="page-41-0"></span>4.7.5. Define the levels of a Z-axis: zaxisDefLevels

The function zaxisDefLevels defines the levels of a Z-axis.

# Usage

```
void zaxisDefLevels(int zaxisID, const double *levels);
```
zaxisID Z-axis ID, from a previous call to [zaxisCreate](#page-39-1).

levels All levels of the Z-axis.

# <span id="page-41-1"></span>4.7.6. Get all levels of a Z-axis: zaxisInqLevels

The function zaxisInqLevels returns all levels of a Z-axis.

#### Usage

void zaxisInqLevels(int zaxisID, double \*levels);

- zaxisID Z-axis ID, from a previous call to [zaxisCreate](#page-39-1) or [vlistInqVarZaxis](#page-23-1).
- levels Pointer to the location into which the levels are read. The caller must allocate space for the returned values.

#### Result

zaxisInqLevels saves all levels to the parameter levels.

# <span id="page-41-2"></span>4.7.7. Get one level of a Z-axis: zaxisInqLevel

The function zaxisInqLevel returns one level of a Z-axis.

# Usage

double zaxisInqLevel(int zaxisID, int levelID);

zaxisID Z-axis ID, from a previous call to [zaxisCreate](#page-39-1) or [vlistInqVarZaxis](#page-23-1).

levelID Level index (range: 0 to nlevel-1).

# Result

zaxisInqLevel returns the level of a Z-axis.

# <span id="page-42-2"></span><span id="page-42-0"></span>4.8. T-axis functions

This section contains functions to define a new Time axis and to get information from an existing T-axis. A T-axis object is necessary to define the time axis of a dataset and must be assiged to a variable list using [vlistDefTaxis](#page-21-0). The following different Time axis types are available:

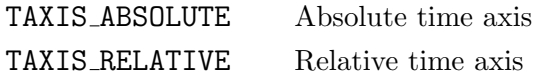

An absolute time axis has the current time to each time step. It can be used without knowledge of the calendar.

A relative time is the time relative to a fixed reference time. The current time results from the reference time and the elapsed interval. The result depends on the used calendar. CDI supports the following calendar types:

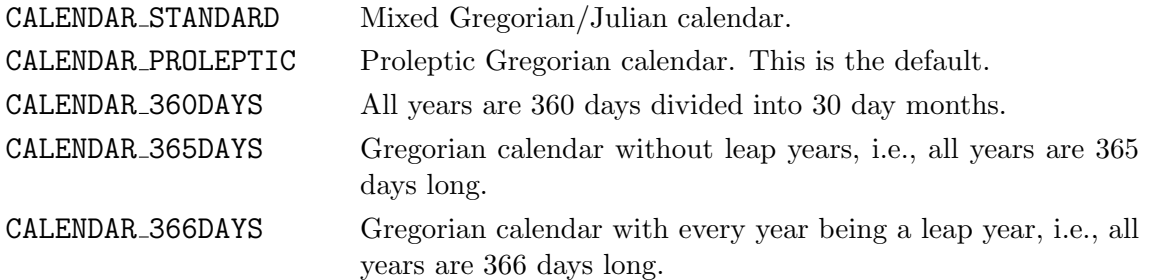

# <span id="page-42-1"></span>4.8.1. Create a Time axis: taxisCreate

The function taxisCreate creates a Time axis.

### Usage

```
int taxisCreate(int taxistype);
```
taxistype The type of the Time axis, one of the set of predefined CDI time axis types. The valid CDI time axis types are TAXIS ABSOLUTE and TAXIS RELATIVE.

# Result

taxisCreate returns an identifier to the Time axis.

# Example

Here is an example using taxisCreate to create a relative T-axis with a standard calendar.

```
#include "cdi.h"
   ...
int taxisID;
   ...
taxisID = taxisCreate(TAXIS_{.}RELATIVE);taxisDefCalendar(taxisID, CALENDAR STANDARD);
taxisDefRdate(taxisID, 19850101);
taxisDefRtime(taxisID, 120000);
   ...
```
#### <span id="page-43-5"></span><span id="page-43-0"></span>4.8.2. Destroy a Time axis: taxisDestroy

#### Usage

void taxisDestroy(int taxisID);

taxisID Time axis ID, from a previous call to taxisCreate

#### <span id="page-43-1"></span>4.8.3. Define the reference date: taxisDefRdate

The function taxisDefRdate defines the reference date of a Time axis.

#### Usage

void taxisDefRdate(int taxisID, int64\_t rdate);

taxisID Time axis ID, from a previous call to [taxisCreate](#page-42-1) rdate Reference date (YYYYMMDD)

#### <span id="page-43-2"></span>4.8.4. Get the reference date: taxisInqRdate

The function taxisInqRdate returns the reference date of a Time axis.

#### Usage

int64\_t taxisInqRdate(int taxisID);

taxisID Time axis ID, from a previous call to [taxisCreate](#page-42-1) or [vlistInqTaxis](#page-21-1)

#### Result

taxisInqRdate returns the reference date.

#### <span id="page-43-3"></span>4.8.5. Define the reference time: taxisDefRtime

The function taxisDefRtime defines the reference time of a Time axis.

#### Usage

void taxisDefRtime(int taxisID, int rtime);

taxisID Time axis ID, from a previous call to [taxisCreate](#page-42-1) rtime Reference time (hhmmss)

### <span id="page-43-4"></span>4.8.6. Get the reference time: taxisInqRtime

The function taxisInqRtime returns the reference time of a Time axis.

#### Usage

int taxisInqRtime(int taxisID);

taxisID Time axis ID, from a previous call to [taxisCreate](#page-42-1) or [vlistInqTaxis](#page-21-1)

#### Result

taxisInqRtime returns the reference time.

# <span id="page-44-5"></span><span id="page-44-0"></span>4.8.7. Define the verification date: taxisDefVdate

The function taxisDefVdate defines the verification date of a Time axis.

#### Usage

```
void taxisDefVdate(int taxisID, int64_t vdate);
```
taxisID Time axis ID, from a previous call to [taxisCreate](#page-42-1) vdate Verification date (YYYYMMDD)

#### <span id="page-44-1"></span>4.8.8. Get the verification date: taxisInqVdate

The function taxisInqVdate returns the verification date of a Time axis.

#### Usage

```
int64_t taxisInqVdate(int taxisID);
```
taxisID Time axis ID, from a previous call to [taxisCreate](#page-42-1) or [vlistInqTaxis](#page-21-1)

#### Result

taxisInqVdate returns the verification date.

#### <span id="page-44-2"></span>4.8.9. Define the verification time: taxisDefVtime

The function taxisDefVtime defines the verification time of a Time axis.

#### Usage

void taxisDefVtime(int taxisID, int vtime);

taxisID Time axis ID, from a previous call to [taxisCreate](#page-42-1) vtime Verification time (hhmmss)

#### <span id="page-44-3"></span>4.8.10. Get the verification time: taxisInqVtime

The function taxisInqVtime returns the verification time of a Time axis.

#### Usage

int taxisInqVtime(int taxisID);

taxisID Time axis ID, from a previous call to [taxisCreate](#page-42-1) or [vlistInqTaxis](#page-21-1)

#### Result

taxisInqVtime returns the verification time.

#### <span id="page-44-4"></span>4.8.11. Define the calendar: taxisDefCalendar

The function taxisDefCalendar defines the calendar of a Time axis.

#### <span id="page-45-1"></span>Usage

void taxisDefCalendar(int taxisID, int calendar);

- taxisID Time axis ID, from a previous call to [taxisCreate](#page-42-1)
- calendar The type of the calendar, one of the set of predefined CDI calendar types. The valid CDI calendar types are CALENDAR STANDARD, CALENDAR PROLEPTIC, CALENDAR 360DAYS, CALENDAR 365DAYS and CALENDAR 366DAYS.

#### <span id="page-45-0"></span>4.8.12. Get the calendar: taxisIngCalendar

The function taxisInqCalendar returns the calendar of a Time axis.

#### Usage

```
int taxisInqCalendar(int taxisID);
```
taxisID Time axis ID, from a previous call to [taxisCreate](#page-42-1) or [vlistInqTaxis](#page-21-1)

#### Result

taxisInqCalendar returns the type of the calendar, one of the set of predefined CDI calendar types. The valid CDI calendar types are CALENDAR\_STANDARD, CALENDAR\_PROLEPTIC, CALENDAR\_360DAYS, CALENDAR 365DAYS and CALENDAR 366DAYS.

# Bibliography

# <span id="page-46-1"></span>[ecCodes]

[API for GRIB decoding/encoding,](https://software.ecmwf.int/wiki/display/ECC/ecCodes+Home) from the European Centre for Medium-Range Weather Forecasts [\(ECMWF\)](http://www.ecmwf.int)

# <span id="page-46-3"></span>[ECHAM]

[The atmospheric general circulation model ECHAM5,](https://www.mpimet.mpg.de/fileadmin/publikationen/Reports/max_scirep_349.pdf) from the [Max Planck Institute for](https://www.mpimet.mpg.de) [Meteorologie](https://www.mpimet.mpg.de)

# <span id="page-46-0"></span>[GRIB]

[GRIB version 1,](http://www.wmo.ch/web/www/WMOCodes/Guides/GRIB/GRIB1-Contents.html) from the World Meteorological Organisation [\(WMO\)](http://www.wmo.ch)

# [HDF<sub>5</sub>]

[HDF version 5,](http://hdf.ncsa.uiuc.edu/HDF5/) from the HDF Group

# <span id="page-46-2"></span>[NetCDF]

[NetCDF Software Package,](http://www.unidata.ucar.edu/packages/netcdf) from the [UNIDATA](http://www.unidata.ucar.edu) Program Center of the University Corporation for Atmospheric Research

# <span id="page-46-4"></span>[MPIOM]

The ocean model MPIOM, from the [Max Planck Institute for Meteorologie](https://www.mpimet.mpg.de)

# <span id="page-46-5"></span>[REMO]

The regional climate model REMO, from the [Max Planck Institute for Meteorologie](https://www.mpimet.mpg.de)

# <span id="page-47-0"></span>A. Quick Reference

This appendix provide a brief listing of the C language bindings of the **CDI** library routines:

# [cdiDefAttFlt](#page-32-1)

int cdiDefAttFlt(int cdiID, int varID, const char \*name, int type, int len, const double \*dp);

Define a floating point attribute

#### [cdiDefAttInt](#page-31-2)

```
int cdiDefAttInt(int cdiID, int varID, const char *name, int type, int len,
                 const int *ip);
```
Define an integer attribute

#### [cdiDefAttTxt](#page-31-0)

int cdiDefAttTxt(int cdiID, int varID, const char \*name, int len, const char \*tp);

Define a text attribute

### [cdiDefKeyBytes](#page-29-0)

```
int cdiDefKeyBytes(int cdiID, int varID, int key, const unsigned char *bytes,
                   int length);
```
Define a byte array from a key

# [cdiDefKeyFloat](#page-28-2)

```
int cdiDefKeyFloat(int cdiID, int varID, int key, double value);
```
Define a floating point value from a key

### [cdiDefKeyInt](#page-28-0)

```
int cdiDefKeyInt(int cdiID, int varID, int key, int value);
```
Define an integer value from a key

# [cdiDefKeyString](#page-26-1)

int cdiDefKeyString(int cdiID, int varID, int key, const char \*string);

Define a string from a key

#### [cdiInqAtt](#page-30-2)

int cdiInqAtt(int cdiID, int varID, int attnum, char \*name, int \*typep, int \*lenp); Get information about an attribute

#### [cdiInqAttFlt](#page-32-2)

int cdiInqAttFlt(int cdiID, int varID, const char \*name, int mlen, double \*dp); Get the value(s) of a floating point attribute

### [cdiInqAttInt](#page-32-0)

int cdiInqAttInt(int cdiID, int varID, const char \*name, int mlen, int \*ip); Get the value(s) of an integer attribute

#### [cdiInqAttTxt](#page-31-1)

int cdiInqAttTxt(int cdiID, int varID, const char \*name, int mlen, char \*tp); Get the value(s) of a text attribute

#### [cdiInqKeyBytes](#page-29-1)

int cdiInqKeyBytes(int cdiID, int varID, int key, unsigned char \*bytes, int \*length); Get a byte array from a key

#### [cdiInqKeyFloat](#page-28-3)

int cdiInqKeyFloat(int cdiID, int varID, int key, double \*value);

Get a floating point value from a key

# [cdiInqKeyInt](#page-28-1)

int cdiInqKeyInt(int cdiID, int varID, int key, int \*value);

Get an integer value from a key

# [cdiInqKeyString](#page-27-0)

int cdiInqKeyString(int cdiID, int varID, int key, char \*string, int \*length); Get a string from a key

# [cdiInqNatts](#page-30-1)

int cdiInqNatts(int cdiID, int varID, int \*nattsp);

Get number of attributes

### [gridCreate](#page-33-1)

int gridCreate(int gridtype, size\_t size);

Create a horizontal Grid

# [gridDefNP](#page-35-3)

void gridDefNP(int gridID, int np);

Define the number of parallels between a pole and the equator

### [gridDefXbounds](#page-37-1)

void gridDefXbounds(int gridID, const double \*xbounds);

Define the bounds of a X-axis

# [gridDefXsize](#page-34-4)

void gridDefXsize(int gridID, size\_t xsize);

Define the number of values of a X-axis

#### [gridDefXvals](#page-36-1)

void gridDefXvals(int gridID, const double \*xvals);

Define the values of a X-axis

### [gridDefYbounds](#page-37-3)

void gridDefYbounds(int gridID, const double \*ybounds);

Define the bounds of a Y-axis

# [gridDefYsize](#page-35-1)

void gridDefYsize(int gridID, size\_t ysize);

Define the number of values of a Y-axis

# [gridDefYvals](#page-36-3)

void gridDefYvals(int gridID, const double \*yvals);

Define the values of a Y-axis

# [gridDestroy](#page-34-0)

void gridDestroy(int gridID);

Destroy a horizontal Grid

# [gridDuplicate](#page-34-1)

int gridDuplicate(int gridID);

Duplicate a horizontal Grid

# [gridInqNP](#page-36-0)

int gridInqNP(int gridID);

Get the number of parallels between a pole and the equator

# [gridInqSize](#page-34-3)

size\_t gridInqSize(int gridID);

Get the size of a Grid

# [gridInqType](#page-34-2)

int gridInqType(int gridID);

Get the type of a Grid

# [gridInqXbounds](#page-37-2)

size\_t gridInqXbounds(int gridID, double \*xbounds);

Get the bounds of a X-axis

# [gridInqXsize](#page-35-0)

size\_t gridInqXsize(int gridID);

Get the number of values of a X-axis

# [gridInqXvals](#page-36-2)

size\_t gridInqXvals(int gridID, double \*xvals);

Get all values of a X-axis

# [gridInqYbounds](#page-38-0)

size\_t gridInqYbounds(int gridID, double \*ybounds);

Get the bounds of a Y-axis

# [gridInqYsize](#page-35-2)

size\_t gridInqYsize(int gridID);

Get the number of values of a Y-axis

# [gridInqYvals](#page-37-0)

size\_t gridInqYvals(int gridID, double \*yvals);

Get all values of a Y-axis

### [streamClose](#page-14-0)

void streamClose(int streamID);

Close an open dataset

#### [streamDefByteorder](#page-14-2)

void streamDefByteorder(int streamID, int byteorder);

Define the byte order

# streamDefRecord

void streamDefRecord(int streamID, int varID, int levelID);

Define the next record

# [streamDefTimestep](#page-15-2)

int streamDefTimestep(int streamID, int tsID);

Define a timestep

#### [streamDefVlist](#page-15-0)

void streamDefVlist(int streamID, int vlistID);

Define the variable list

### [streamInqByteorder](#page-14-3)

int streamInqByteorder(int streamID);

Get the byte order

# [streamInqFiletype](#page-14-1)

int streamInqFiletype(int streamID);

Get the filetype

# [streamInqTimestep](#page-15-3)

int streamInqTimestep(int streamID, int tsID);

Get timestep information

#### [streamInqVlist](#page-15-1)

int streamInqVlist(int streamID);

Get the variable list

#### [streamOpenRead](#page-13-0)

int streamOpenRead(const char \*path);

Open a dataset for reading

#### [streamOpenWrite](#page-12-2)

int streamOpenWrite(const char \*path, int filetype);

Create a new dataset

#### [streamReadVar](#page-17-1)

void streamReadVar(int streamID, int varID, double \*data, size\_t \*nmiss); Read a variable

#### [streamReadVarF](#page-17-2)

void streamReadVar(int streamID, int varID, float \*data, size\_t \*nmiss);

Read a variable

#### [streamReadVarSlice](#page-17-3)

```
void streamReadVarSlice(int streamID, int varID, int levelID, double *data,
                        size_t *nmiss);
```
Read a horizontal slice of a variable

# [streamReadVarSliceF](#page-18-0)

```
void streamReadVarSliceF(int streamID, int varID, int levelID, float *data,
                         size_t *nmiss);
```
Read a horizontal slice of a variable

#### [streamWriteVar](#page-16-0)

void streamWriteVar(int streamID, int varID, const double \*data, size\_t nmiss);

Write a variable

#### [streamWriteVarF](#page-16-1)

void streamWriteVarF(int streamID, int varID, const float \*data, size\_t nmiss);

Write a variable

#### [streamWriteVarSlice](#page-16-2)

```
void streamWriteVarSlice(int streamID, int varID, int levelID, const double *data,
                         size_t nmiss);
```
Write a horizontal slice of a variable

[streamWriteVarSliceF](#page-17-0)

```
void streamWriteVarSliceF(int streamID, int varID, int levelID, const float *data,
                          size_t nmiss);
```
Write a horizontal slice of a variable

#### [taxisCreate](#page-42-1)

int taxisCreate(int taxistype);

Create a Time axis

# [taxisDefCalendar](#page-44-4)

void taxisDefCalendar(int taxisID, int calendar);

Define the calendar

# [taxisDefRdate](#page-43-1)

void taxisDefRdate(int taxisID, int64\_t rdate);

Define the reference date

# [taxisDefRtime](#page-43-3)

void taxisDefRtime(int taxisID, int rtime);

Define the reference time

# [taxisDefVdate](#page-44-0)

```
void taxisDefVdate(int taxisID, int64_t vdate);
```
Define the verification date

# [taxisDefVtime](#page-44-2)

void taxisDefVtime(int taxisID, int vtime);

Define the verification time

### [taxisDestroy](#page-43-0)

void taxisDestroy(int taxisID);

Destroy a Time axis

# [taxisInqCalendar](#page-45-0)

int taxisInqCalendar(int taxisID);

Get the calendar

# [taxisInqRdate](#page-43-2)

int64\_t taxisInqRdate(int taxisID);

Get the reference date

# [taxisInqRtime](#page-43-4)

int taxisInqRtime(int taxisID);

Get the reference time

# [taxisInqVdate](#page-44-1)

int64\_t taxisInqVdate(int taxisID);

Get the verification date

# [taxisInqVtime](#page-44-3)

int taxisInqVtime(int taxisID);

Get the verification time

### [vlistCat](#page-20-0)

```
void vlistCat(int vlistID2, int vlistID1);
```
Concatenate two variable lists

# [vlistCopy](#page-19-3)

void vlistCopy(int vlistID2, int vlistID1);

Copy a variable list

# [vlistCopyFlag](#page-20-1)

void vlistCopyFlag(int vlistID2, int vlistID1);

Copy some entries of a variable list

# [vlistCreate](#page-19-1)

int vlistCreate(void);

Create a variable list

# [vlistDefTaxis](#page-21-0)

void vlistDefTaxis(int vlistID, int taxisID);

Define the time axis

# [vlistDefVar](#page-22-1)

int vlistDefVar(int vlistID, int gridID, int zaxisID, int timetype);

Define a Variable

# [vlistDefVarCode](#page-24-0)

void vlistDefVarCode(int vlistID, int varID, int code);

Define the code number of a Variable

# [vlistDefVarDatatype](#page-24-2)

void vlistDefVarDatatype(int vlistID, int varID, int datatype);

Define the data type of a Variable

# [vlistDefVarMissval](#page-25-0)

void vlistDefVarMissval(int vlistID, int varID, double missval);

Define the missing value of a Variable

# [vlistDestroy](#page-19-2)

void vlistDestroy(int vlistID);

Destroy a variable list

# [vlistDuplicate](#page-19-4)

int vlistDuplicate(int vlistID);

Duplicate a variable list

# [vlistInqTaxis](#page-21-1)

int vlistInqTaxis(int vlistID);

Get the time axis

# [vlistInqVarCode](#page-24-1)

int vlistInqVarCode(int vlistID, int varID);

Get the Code number of a Variable

# [vlistInqVarDatatype](#page-24-3)

int vlistInqVarDatatype(int vlistID, int varID);

Get the data type of a Variable

# [vlistInqVarGrid](#page-23-0)

int vlistInqVarGrid(int vlistID, int varID);

Get the Grid ID of a Variable

# [vlistInqVarMissval](#page-25-1)

double vlistInqVarMissval(int vlistID, int varID);

Get the missing value of a Variable

# [vlistInqVarTsteptype](#page-23-2)

int vlistInqVarTsteptype(int vlistID, int varID);

Get the timestep type of a Variable

# [vlistInqVarZaxis](#page-23-1)

int vlistInqVarZaxis(int vlistID, int varID);

Get the Zaxis ID of a Variable

### [vlistNgrids](#page-20-3)

int vlistNgrids(int vlistID);

Number of grids in a variable list

# [vlistNvars](#page-20-2)

int vlistNvars(int vlistID);

Number of variables in a variable list

### [vlistNzaxis](#page-20-4)

int vlistNzaxis(int vlistID);

Number of zaxis in a variable list

### [zaxisCreate](#page-39-1)

int zaxisCreate(int zaxistype, int size);

Create a vertical Z-axis

# [zaxisDefLevels](#page-41-0)

void zaxisDefLevels(int zaxisID, const double \*levels);

Define the levels of a Z-axis

#### [zaxisDestroy](#page-40-0)

void zaxisDestroy(int zaxisID);

Destroy a vertical Z-axis

#### [zaxisInqLevel](#page-41-2)

double zaxisInqLevel(int zaxisID, int levelID);

Get one level of a Z-axis

# [zaxisInqLevels](#page-41-1)

void zaxisInqLevels(int zaxisID, double \*levels);

Get all levels of a Z-axis

### [zaxisInqSize](#page-40-2)

```
int zaxisInqSize(int zaxisID);
```
Get the size of a Z-axis

# [zaxisInqType](#page-40-1)

int zaxisInqType(int zaxisID);

Get the type of a Z-axis

# <span id="page-59-0"></span>B. Examples

This appendix contains complete examples to write, read and copy a dataset with the CDI library.

# <span id="page-59-1"></span>B.1. Write a dataset

Here is an example using CDI to write a NetCDF dataset with 2 variables on 3 time steps. The first variable is a 2D field on surface level and the second variable is a 3D field on 5 pressure levels. Both variables are on the same lon/lat grid.

```
\#include \ltstdio.h>#include "cdi.h"
    int main(void)
 5 \mid \{enum {
        nlon = 12, // Number of longitudes
        nlat = 6, // Number of latitudesnlev = 5, // Number of levels10 nts = 3, // Number of time steps
      };
      size_t nmiss = 0;
      double \text{loss} = {0, 30, 60, 90, 120, 150, 180, 210, 240, 270, 300, 330};
      double lats[] = \{-75, -45, -15, 15, 45, 75\};15 double levs = \{101300, 92500, 85000, 50000, 20000\};double var1[nlon∗nlat];
      double var2[nlon∗nlat∗nlev];
20 // Create a regular lon/lat grid
      int gridID = gridCreate(GRID\_LONLAT, nlon*nlat);gridDefXsize(gridID, nlon);
      gridDefYsize(gridID, nlat );
      gridDefXvals(gridID, lons );
25 gridDefYvals(gridID, lats);
      // Create a surface level Z−axis
      int zaxisID1 = zaxisCreate(ZAXIS_SURFACE, 1);
30 // Create a pressure level Z−axis
      int zaxisID2 = zaxisCreate(ZAXIS_PRESSURE, nlev);
      zaxisDefLevels(zaxisID2, levs );
      // Create a variable list
35 int vlistID = vlistCreate();
      // Define the variables
      int varID1 = vlistDefVar(vlistID, gridID, zaxisID1, TIME_VARYING);
      int varID2 = vlistDefVar(vlistID, gridID, zaxisID2, TIME_VARYING);
40
      // Define the variable names
```

```
vlistDefVarName(vlistID, varID1, "varname1");
      vlistDefVarName(vlistID, varID2, "varname2");
45 // Create a Time axis
      int taxisID = taxisCreate(TAXIS ABSOLUTE);
      // Assign the Time axis to the variable list
      vlistDefTaxis( vlistID , taxisID);
50
      // Create a dataset in netCDF format
      int streamID = streamOpenWrite("example.nc", CDI_FILETYPE_NC);
      if (\text{streamID} < 0)
        \{55 fprintf (stderr, \%s\n\infty, cdiStringError(streamID));
          return 1;
        }
      // Assign the variable list to the dataset
60 streamDefVlist(streamID, vlistID);
      // Loop over the number of time steps
      for ( int tsID = 0; tsID < nts; tsID++)
        {
65 // Set the verification date to 1985-01-01 + tsID
          taxisDefVdate(taxisID, 19850101+tsID);
          // Set the verification time to 12:00:00
          taxisDefVtime(taxisID, 120000);
          // Define the time step
70 streamDefTimestep(streamID, tsID);
          // Init var1 and var2
          for ( size_t i = 0; i < nlon*nlat; i++ ) var1[i] = 1.1;
          for ( size_t i = 0; i < nlon∗nlat∗nlev; i++ ) var2[i] = 2.2;
75
          // Write var1 and var2
          streamWriteVar(streamID, varID1, var1, nmiss);
          streamWriteVar(streamID, varID2, var2, nmiss);
        }
80
      // Close the output stream
      streamClose(streamID);
      // Destroy the objects
85 vlistDestroy (vlistID);
      taxisDestroy(taxisID);
      zaxisDestroy(zaxisID1);
      zaxisDestroy(zaxisID2);
      gridDestroy(gridID);
90
      return 0;
    }
```
# <span id="page-60-0"></span>B.1.1. Result

This is the nodump -h output of the resulting NetCDF file example.nc.

netcdf example {

```
dimensions:
 3 \mid \text{lon} = 12;
           lat = 6;
           lev = 5;time = UNLIMITED; // (3 currently)
    variables :
 8 double lon(lon);
                   lon:long name = "longitude" ;
                   lon: units = "degrees\_east";
                   lon:standard name = "longitude" ;
           double lat(lat) ;
13 lat:long_name = "latitude" ;lat:units = "degrees north" ;lat:standard_name = "latitude";
           double lev(lev) ;
                   lev:long_name = "pressure";
18 lev: units = "Pa" ;
           double time(time) ;
                   time:units = "day as \%Y\%m\%d.\%f";
            float varname1(time, lat, lon) ;
            float varname2(time, lev, lat, lon) ;
23 data:
     lon = 0, 30, 60, 90, 120, 150, 180, 210, 240, 270, 300, 330 ;
     lat = -75, -45, -15, 15, 45, 75;28
     lev = 101300, 92500, 85000, 50000, 20000;time = 19850101.5, 19850102.5, 19850103.5;
    }
```
# <span id="page-61-0"></span>B.2. Read a dataset

This example reads the NetCDF file example.nc from [Appendix B.1.](#page-59-1)

```
\#include \ltstdio.h>#include "cdi.h"
3
    int main(void)
    {
      enum {
        nlon = 12, // Number of longitudes
8 \mid nlat = 6, // Number of latitudes
        nlev = 5, // Number of levels
        nts = 3, // Number of time steps
      };
      size_t nmiss;
13 double var1[nlon∗nlat];
      double var2[nlon∗nlat∗nlev];
      // Open the dataset
18 int streamID = streamOpenRead("example.nc");
      if (\text{streamID} < 0)
```
{

```
fprintf (stderr , "%s\n", cdiStringError(streamID));
          return 1;
23 }
      // Get the variable list of the dataset
      \text{int } vlistID = streamInqVlist(streamID);
28 // Set the variable IDs
      int varID1 = 0;
      int varID2 = 1;
      // Get the Time axis from the variable list
33 int taxisID = vlistInqTaxis(vlistID);
      // Loop over the number of time steps
      for ( int tsID = 0; tsID < nts; tsID++ )
        \{38 // Inquire the time step
          streamInqTimestep(streamID, tsID);
          // Get the verification date and time
          int vdate = taxisInqValue(taxisID);43 int vtime = taxisInqVtime(taxisID);
          printf ("read_timestep_%d:\text{...}date=%d\text{...}time=%d\n", tsID+1, vdate, vtime);
          // Read var1 and var2
          streamReadVar(streamID, varID1, var1, &nmiss);
48 streamReadVar(streamID, varID2, var2, &nmiss);
        }
      // Close the input stream
      streamClose(streamID);
53
      return 0;
    }
```
# <span id="page-62-0"></span>B.3. Copy a dataset

This example reads the NetCDF file example.nc from [Appendix B.1](#page-59-1) and writes the result to a GRIB dataset by simple setting the output file type to CDI FILETYPE GRB.

```
#include <stdio.h>
    #include "cdi.h"
    int main(void)
5 \mid \{enum {
        nlon = 12, // Number of longitudes
        nlat = 6, // Number of latitudes
        nlev = 5, // Number of levels10 nts = 3, // Number of time steps
      };
      size_t nmiss;
      double var1[nlon∗nlat];
      double var2[nlon∗nlat∗nlev];
15
```

```
// Open the input dataset
      int streamID1 = streamOpenRead("example.nc");
      if (\text{streamID1} < 0)
20 {
          fprintf (stderr , "%s\n", cdiStringError(streamID1));
          return 1;
        }
25 // Get the variable list of the dataset
      \text{int } \text{v}listID1 = streamInqVlist(streamID1);
      // Set the variable IDs
      int varID1 = 0;
30 int varID2 = 1;
      // Open the output dataset (GRIB format)
      int streamID2 = streamOpenWrite("example.grb", CDI FILETYPE GRB);
      if (\text{streamID2} < 0)
35 {
          fprintf (stderr, \sqrt[10]{6}s\n", cdiStringError(streamID2));
          return 1;
        }
40 int vlistID2 = vlistDuplicate(vlistID1);
      streamDefVlist(streamID2, vlistID2);
      // Loop over the number of time steps
45 for ( int tsID = 0; tsID < nts; tsID++ )
        {
          // Inquire the input time step
          streamInqTimestep(streamID1, tsID);
50 // Define the output time step
          streamDefTimestep(streamID2, tsID);
          // Read var1 and var2
          streamReadVar(streamID1, varID1, var1, &nmiss);
55 streamReadVar(streamID1, varID2, var2, &nmiss);
          // Write var1 and var2
          streamWriteVar(streamID2, varID1, var1, nmiss);
          streamWriteVar(streamID2, varID2, var2, nmiss);
60 }
      // Close the streams
      streamClose(streamID1);
      streamClose(streamID2);
65
      return 0;
    }
```
# <span id="page-64-0"></span>C. Environment Variables

The following table describes the environment variables that affect CDI.

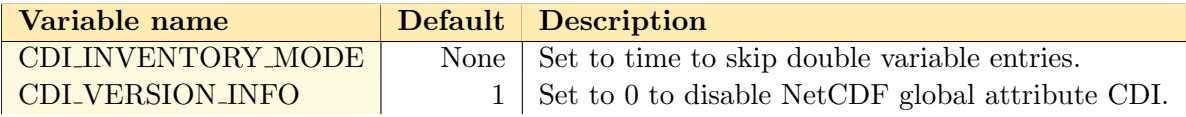

# Function index

C

<span id="page-65-0"></span>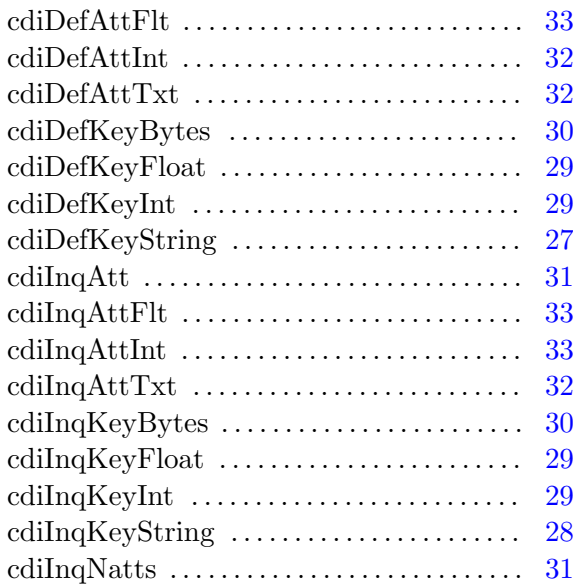

# G

![](_page_65_Picture_486.jpeg)

# S

![](_page_65_Picture_487.jpeg)

![](_page_65_Picture_488.jpeg)

# T

![](_page_65_Picture_489.jpeg)

# V

![](_page_65_Picture_490.jpeg)

![](_page_66_Picture_124.jpeg)

# Z

![](_page_66_Picture_125.jpeg)